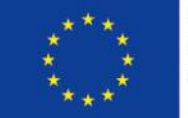

EUROPÄISCHE UNION Europäischer Fonds für regionale Entwicklung Investition in Ihre Zukunft

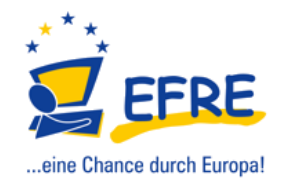

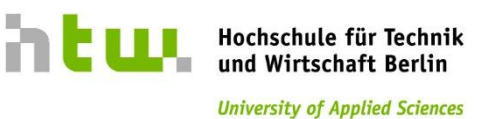

Hochschule für Technik und Wirtschaft Berlin

# Wissenschaftlicher Bericht für ZN 05

11406UEPII/2 OpDeCoLo Entwicklung eines Prototyps zum ökonomischen Betrieb von Klimaanlagen

Prof. Dr.-Ing. habil. Birgit Müller

Prof. Dr.-Ing. Horst Schulte

Prof. Dr.-Ing. Helmut E. Feustel

M.Eng. Philipp Krimmel

M.Eng. Nico Goldschmidt

25.11.2014

# Inhaltsverzeichnis

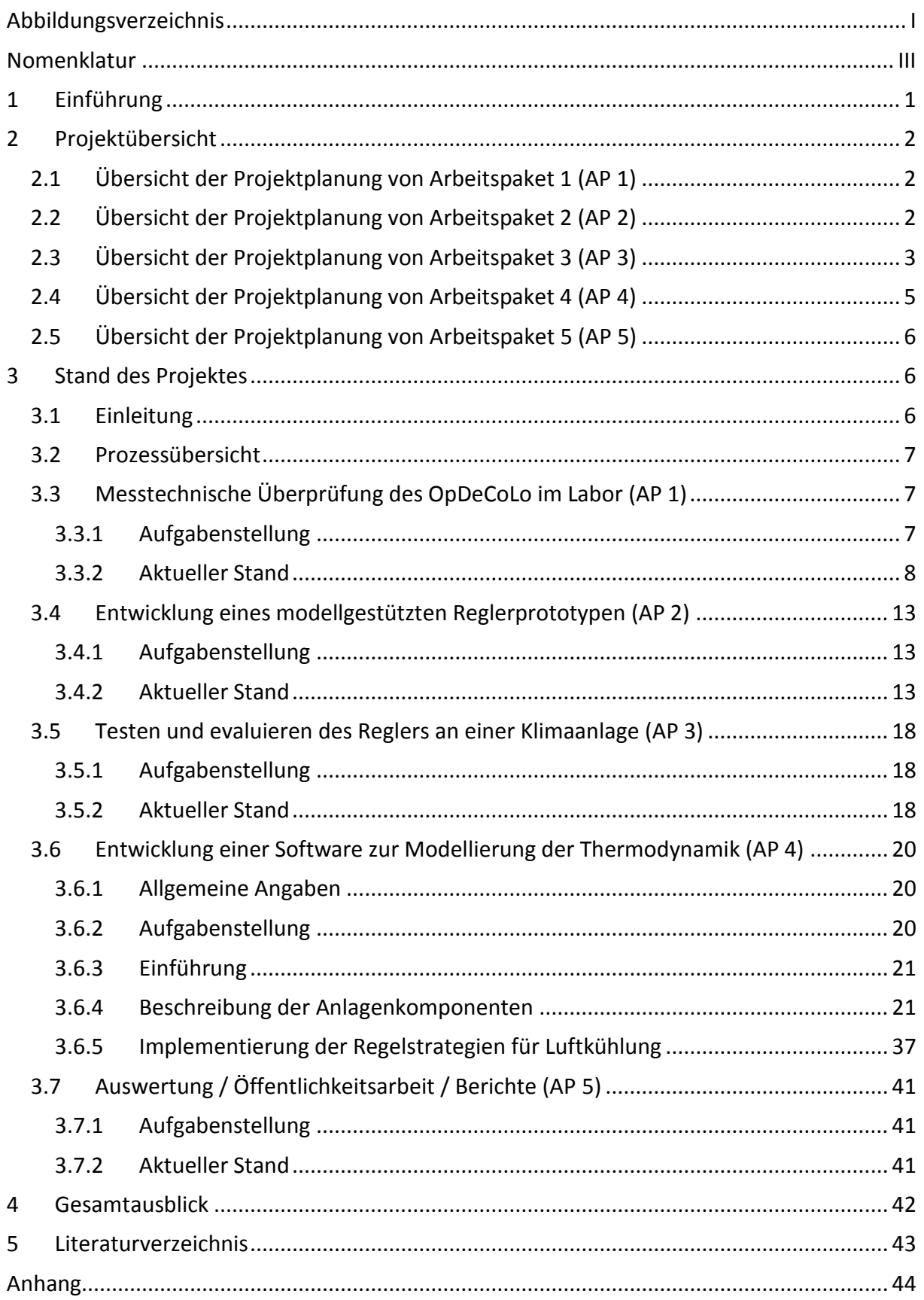

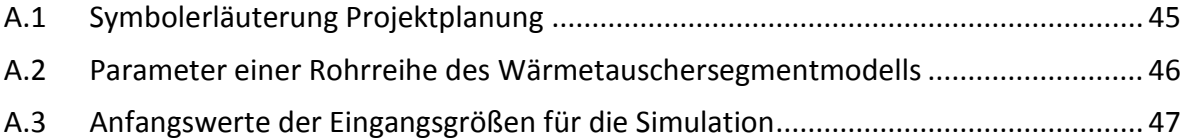

# <span id="page-3-0"></span>**Abbildungsverzeichnis**

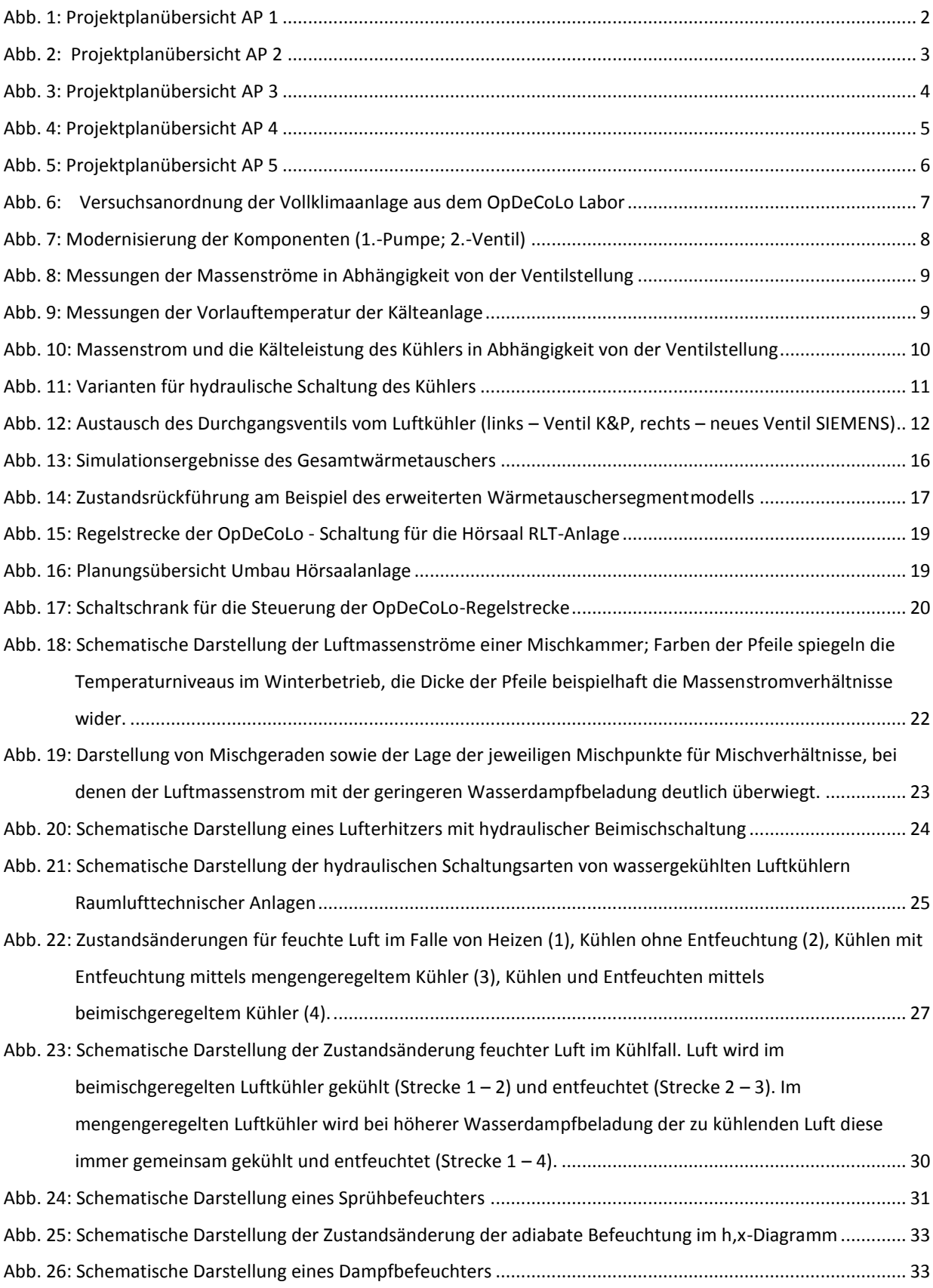

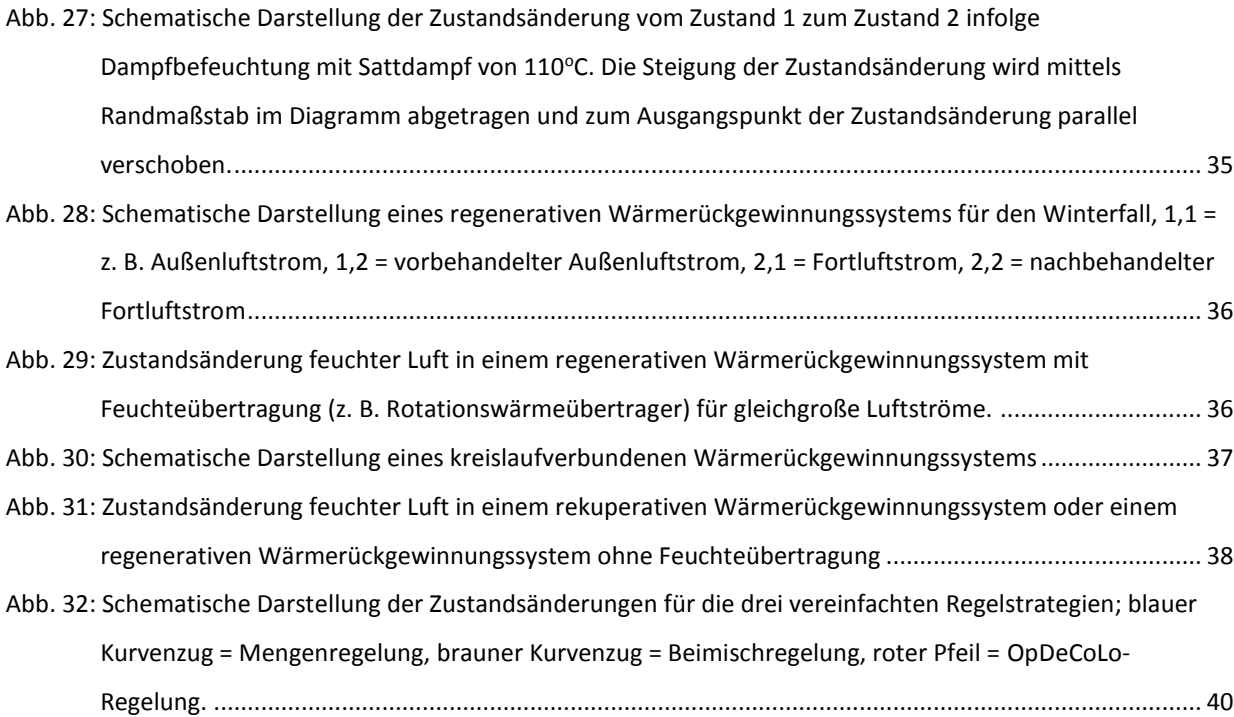

## <span id="page-5-0"></span>**Nomenklatur**

## **Indizes**

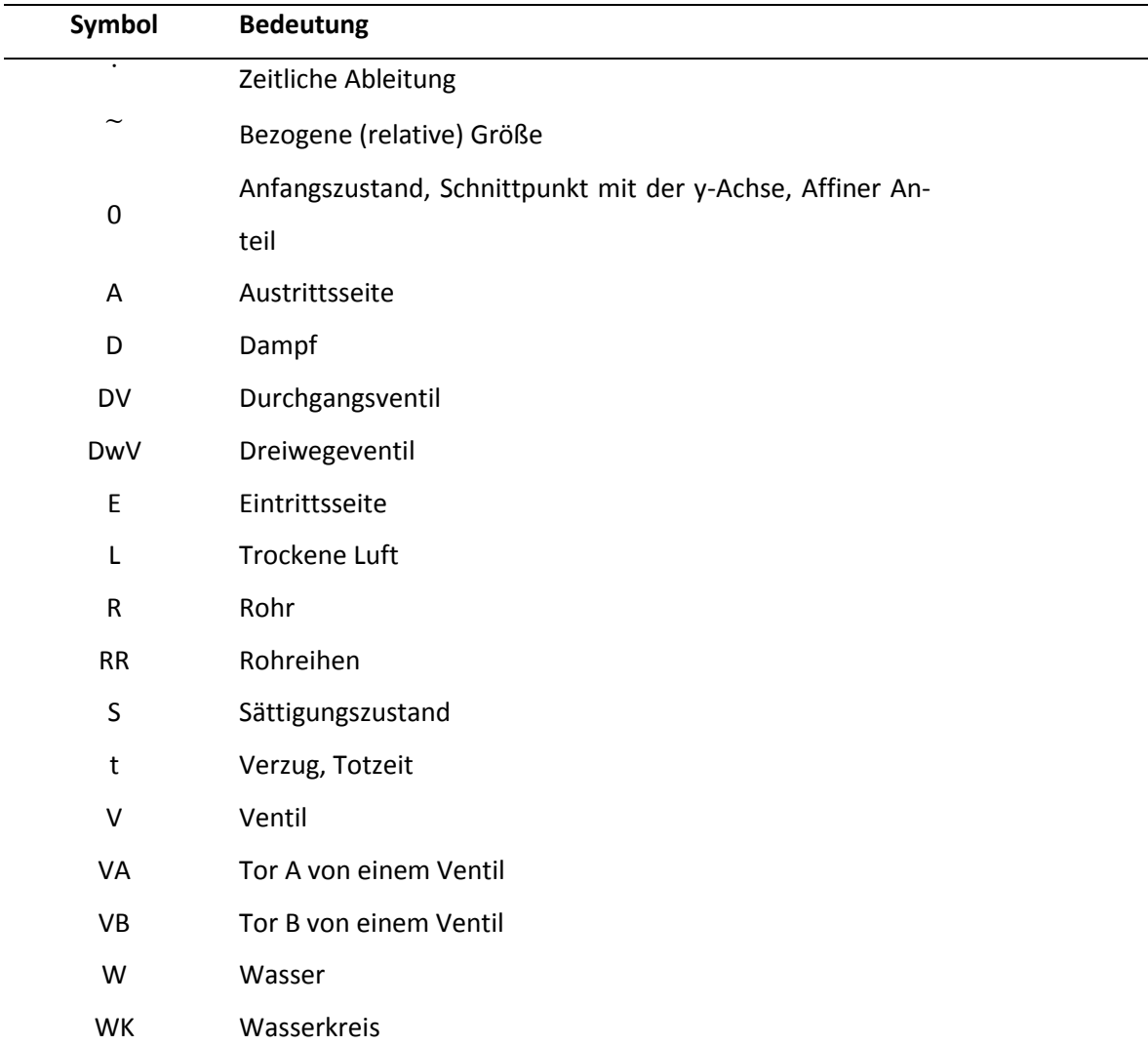

## **Modellbildung**

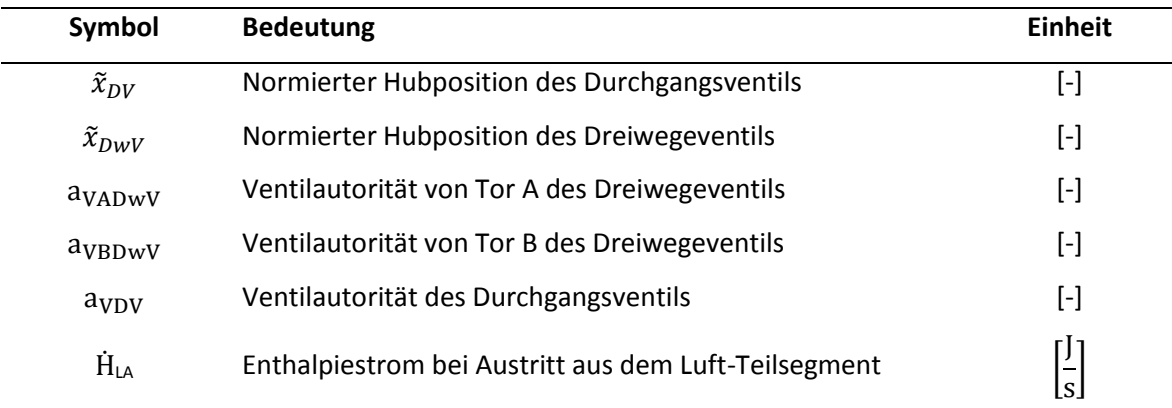

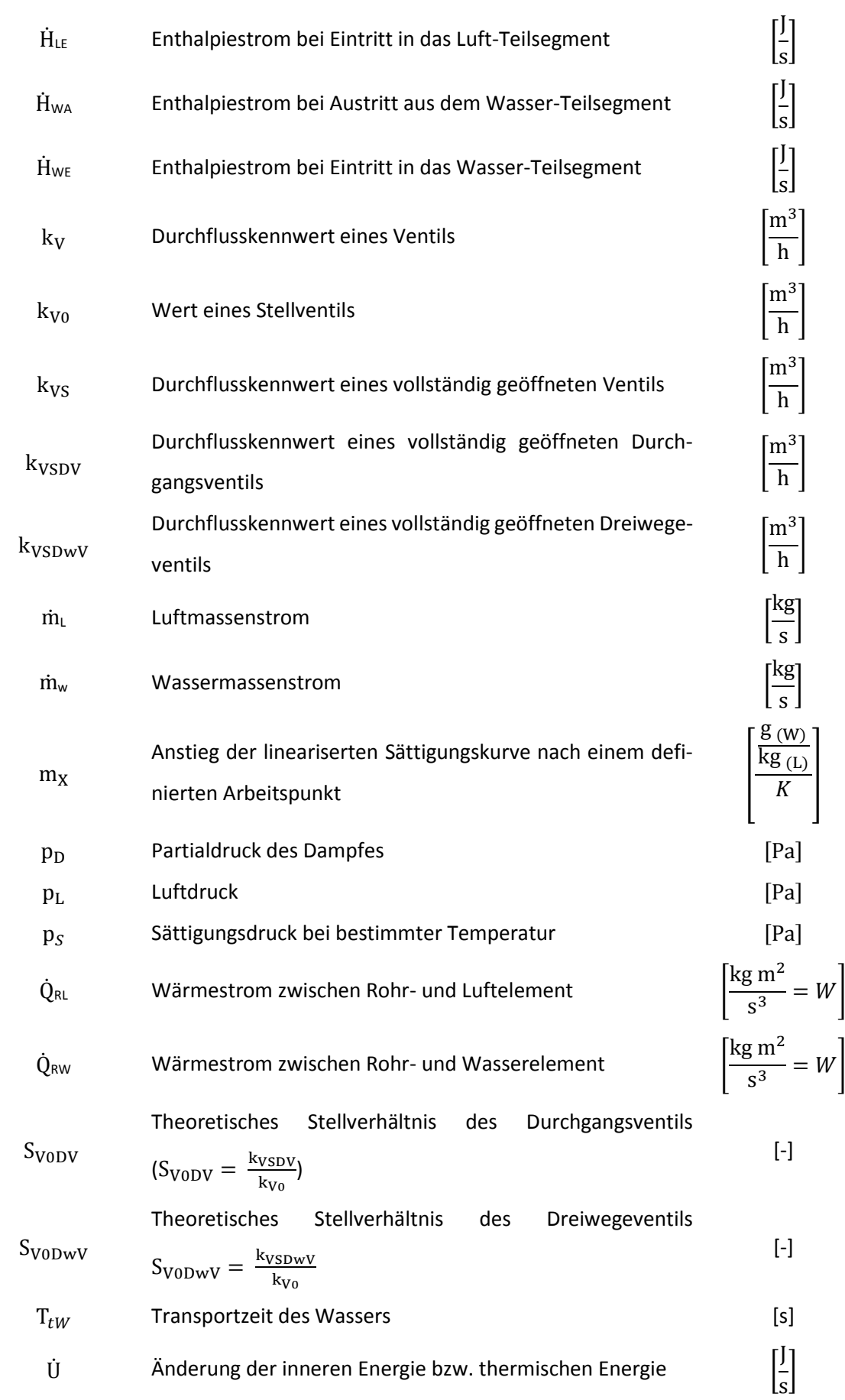

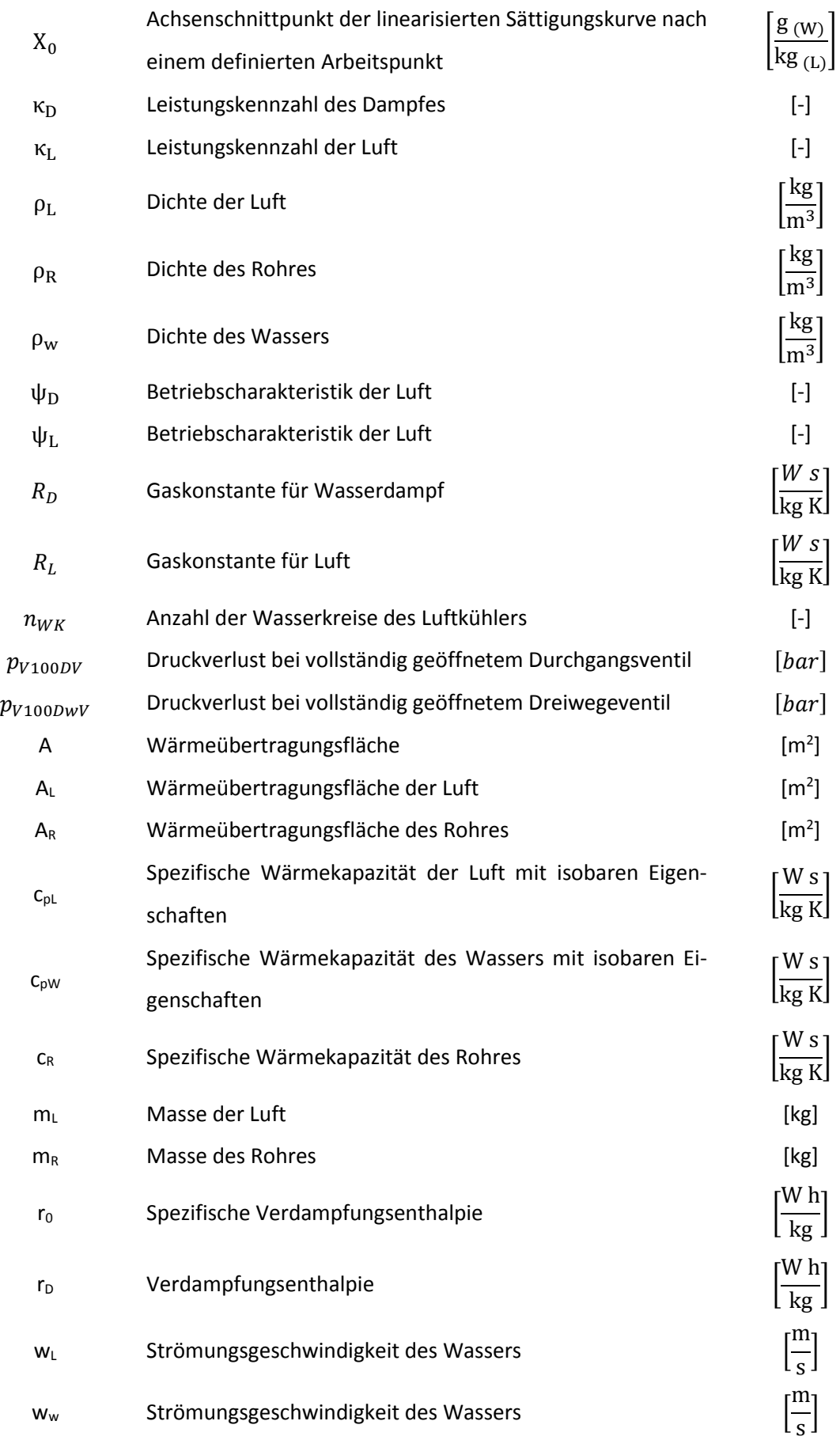

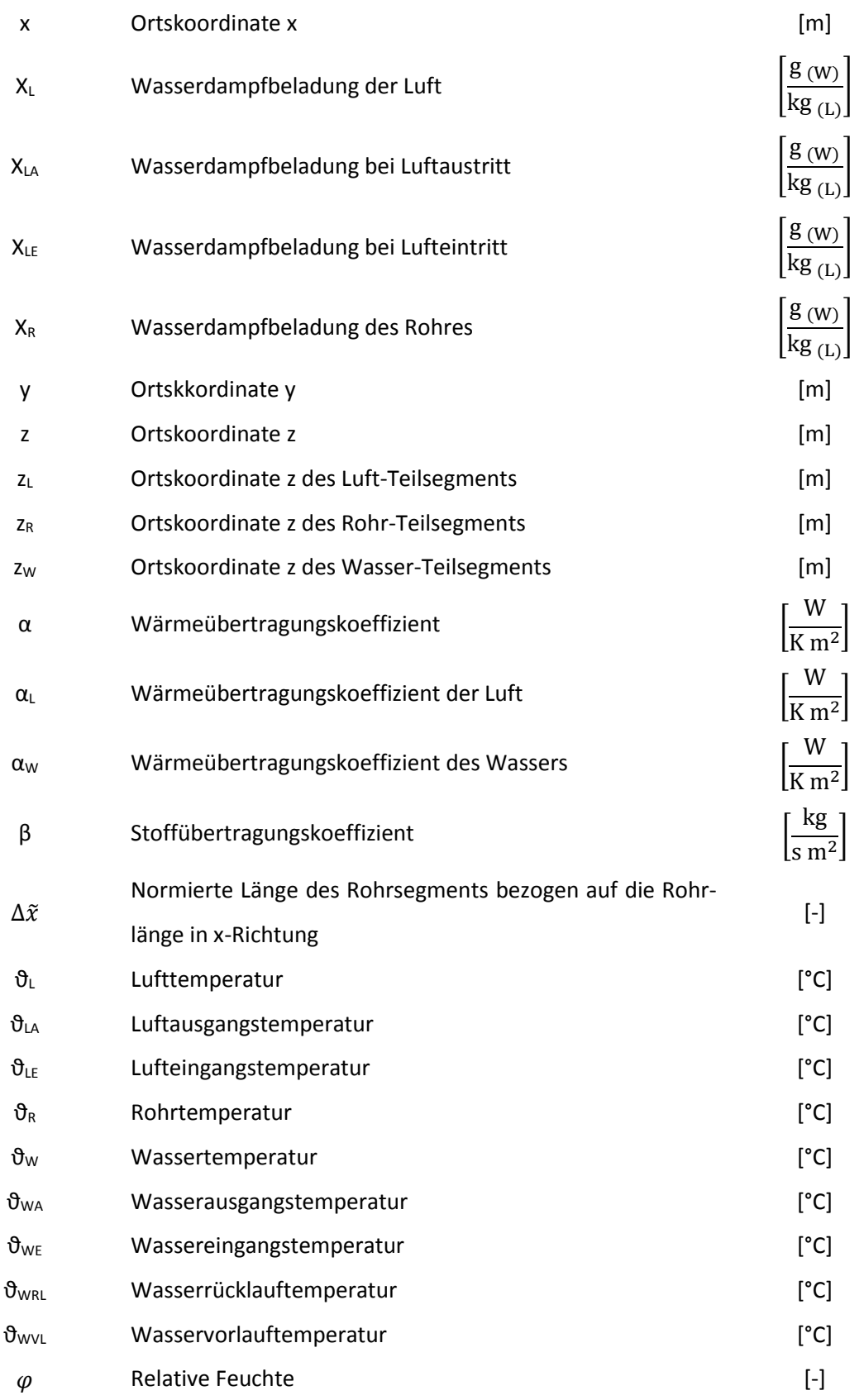

## **Zustandsraum**

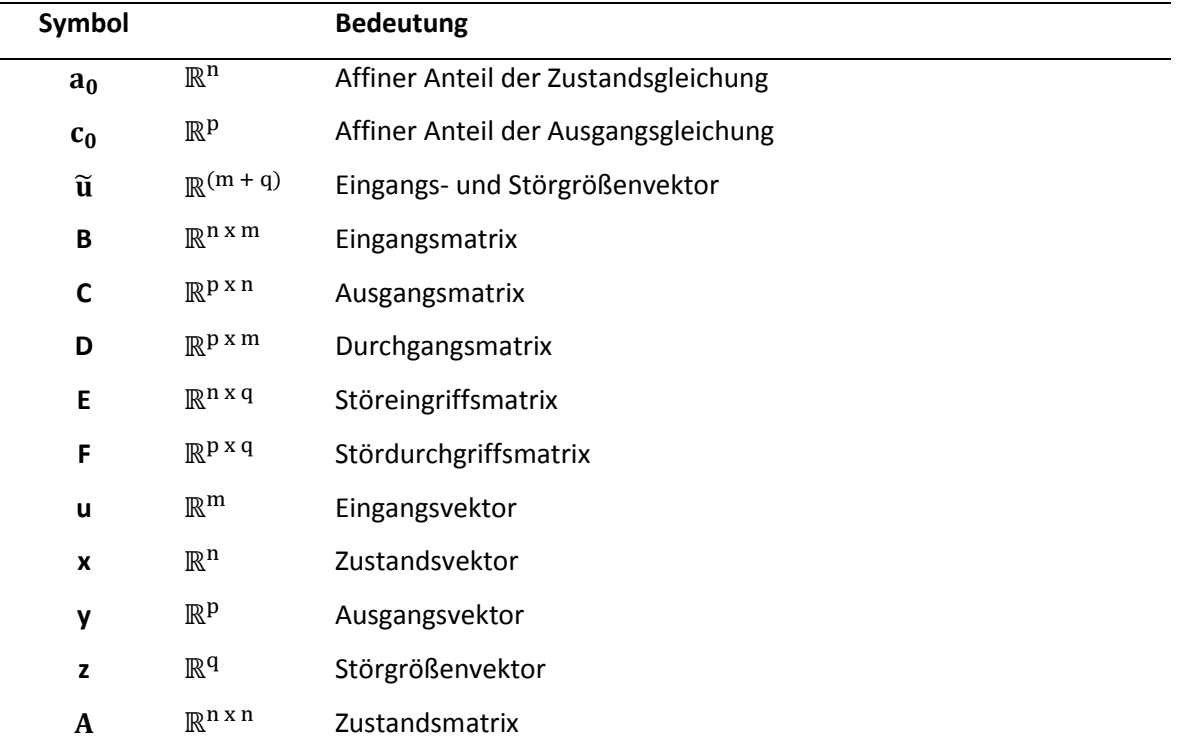

## <span id="page-10-0"></span>**1 Einführung**

Der vorliegende zweite wissenschaftliche Bericht für das Projekt OpDeCoLo Entwicklung eines Prototyps zum ökonomischen Betrieb von Klimaanlagen bildet eine ausführliche Darstellung des aktuellen Projektstandes und ist Bestandteil des fünften von sechs Zwischennachweisen (ZN05).

Das Projekt konnte am 01.07.2013 erfolgreich gestartet werden und wird, wie bisher geplant, zum 30.06.2015 mit einem wissenschaftlichen Abschlussbericht abgeschlossen.

Im Rahmen des Umweltentlastungsprogramm II (UEP II) wird dieser durch das Land Berlin zu 100,00 v.H. finanziert. Außerdem wird es durch den Europäischen Fond für Regionale Entwicklung (EFRE) kofinanziert.

Mit der Programmträgerschaft wurde die Beratungs- und Service Gesellschaft Umwelt mbH, Saarbrücker Straße 38 A, 10405 Berlin beauftragt.

Die Projektleitung wird von Frau Prof. Dr.-Ing. habil. Birgit Müller in Zusammenarbeit mit Herrn Prof. Dr.-Ing. Horst Schulte vertreten. Außerdem ist Herr Prof. Dr.-Ing. Helmut E. Feustel, der Begründer der Erfindung OpDeCoLo, beteiligt und direkter Ansprechpartner.

Durchgeführt wird das Projekt an der Hochschule für Technik und Wirtschaft Berlin im Fachbereich Ingenieurwissenschaften im Labor des Studiengangs Gebäudeenergie- und Informationstechnik.

Der Bericht wurde für eine bessere Nachvollziehbarkeit und Lesbarkeit ebenfalls primär an die geplanten Arbeitspakete orientiert. Außerdem knüpfen die einzelnen Kapitel an den ersten wissenschaftlichen Bericht an und aktualisieren diesen.

Für einen allgemeinen Überblick bezieht sich der erste Teil auf den derzeitigen Stand der Projektplanung. Es folgt eine detaillierte Darstellung der Paketstände, in der die bisher erzielten Ergebnisse hergeleitet und abgebildet werden. Daran anschließend wird ein Ausblick, soweit möglich aufgezeigt und bildet den Schluss.

1

## <span id="page-11-0"></span>**2 Projektübersicht**

In dem übergeordneten Arbeitspaket 6 (Projektmanagement) erfolgt das Projektmanagement. Es finden regelmäßige Meetings unter den Projektebeteiligten statt und die Zeitplanung wird regelmäßig abgesprochen und erneuert. [1]

Das folgende Kapitel zeigt die Projektplanung und den derzeitigen Stand der einzelnen Arbeitspakete vom Projektstart Juli/13 bis Ende des Jahres 2014.

## <span id="page-11-1"></span>**2.1 Übersicht der Projektplanung von Arbeitspaket 1 (AP 1)**

Das AP 1 bezieht sich auf den Umbau und die messtechnische Überprüfung der OpDeCoLo Laboranlage. Eine Übersicht der Planung für das Arbeitspaket ist in **[Abb. 1](#page-11-3)** dargestellt. Erste Testläufe haben ergeben, dass der Aufbau fehlerhaft durchgeführt wurde. Zwar konnte die Anlage parallel betrieben werden, jedoch haben nicht alle Testläufe das gewünschte Ergebnis erreicht. In Zusammenarbeit mit der auszuführenden Firma konnte, die Ursache behoben werden. Die Anlage erreicht die geforderten Betriebstzustände. Die messtechnische Überprüfung (AP 1b) wurde mit Verzögerung gestartet und wie ge-

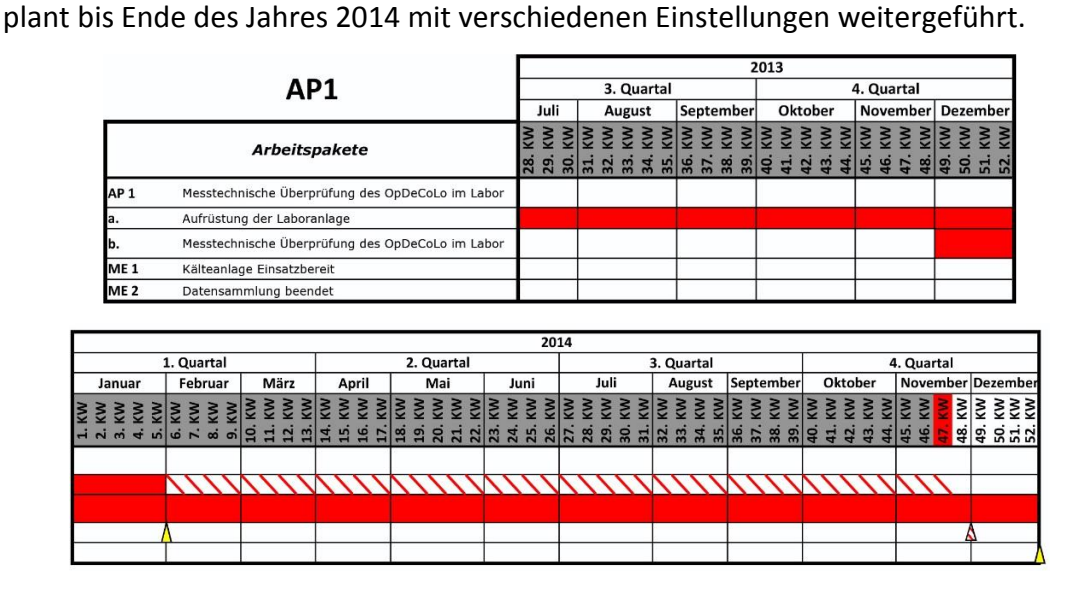

**Abb. 1: Projektplanübersicht AP 1**

## <span id="page-11-3"></span><span id="page-11-2"></span>**2.2 Übersicht der Projektplanung von Arbeitspaket 2 (AP 2)**

Inhalt des AP 2 ist die systematische Planung für die Modellbildung des Luftkühlers bzw. der Vollklimaanlage und die Reglersynthese, sowie die Implementierung der OpDeCoLo Technologie. (siehe **[Abb. 2](#page-12-1)**)

Erste Simulationen des Modells zeigten vielversprechende Ergebnisse. Für Reglersynthese musste dieses allerdings noch optimiert werden (AP 2a und 2b), so dass mit leichter Verzögerung nun die Generierung des Mehrgrößenreglers (AP 2c) vorangetrieben wird.

| AP <sub>2</sub><br>3. Quartal<br>4. Quartal<br>Juli<br>August<br>September<br>Oktober<br>November Dezember<br><b>WARD STARTS STARTS STARTS STARTS STARTS STARTS STARTS STARTS STARTS STARTS STARTS STARTS STARTS STARTS STARTS</b><br>Starts Starts Starts Starts Starts Starts Starts Starts Starts Starts Starts Starts Starts Starts Starts Start<br>Arbeitspakete<br>AP <sub>2</sub><br>Entwicklung eines modellgestützten Reglerprototypen<br>a. Modellbildung und Simulation des Luftkühlers<br>a. 1) Modellbildung<br>a. 2) Charakterisierung des Kühlers<br>b. Modellbildung und Simulation der Vollklimaanlage<br>C. Modellgestützte Reglerentwicklung<br>d. Reglerimplementierung<br>e. Testbetrieb mit neuem Regler<br>Modellbildung und Simulation des Luftkühlers<br>ME 3<br>abgeschlossen (ohne abschließende Validierung aller<br>Betriebsphasen)<br>Modellbildung und Simulation des Luftkühlers und der<br>ME <sub>4</sub><br>Vollklimaanlage abgeschlossen (mit abschließender<br>Validierung aller Betriebsphasen)<br>Bereitstellung der Grundfunktionalität mit OpDeCoLO<br>ME <sub>5</sub><br>jedoch mit händisch/experimentell einstellbaren<br>Einzelreglern für den Testbetrieb im Sommer 2014<br>Reglerentwicklung (Mehrgrößenregelung)<br>ME <sub>6</sub><br>abgeschlossen.<br>Reglerimplementierung auf der Industriesteuerung<br>abgeschlossen: Abschluß der Integration und<br>ME <sub>7</sub><br>Validierung des neuen Mehrgrößenreglers mit<br>verbesserter Performance und modellgestützter<br>Parametrierung.<br><b>ME8</b><br>Testbetrieb mit neuem Regler abgeschlossen<br>2014<br>3. Quartal<br>4. Quartal<br>1. Quartal<br>2. Quartal<br>Februar<br>Juli<br>August<br>September<br>Oktober<br>November Dezembe<br>Januar<br>März<br>April<br>Mai<br>Juni<br><b>SERS</b><br><b>KN</b><br>š<br>$\mathbf{d}$<br>$\overline{a}$<br>$\dot{m}$<br>signation |
|----------------------------------------------------------------------------------------------------|
|                                                                                                    |
|                                                                                                    |
|                                                                                                    |
|                                                                                                    |
|                                                                                                    |
|                                                                                                    |
|                                                                                                    |
|                                                                                                    |
|                                                                                                    |
|                                                                                                    |
|                                                                                                    |
|                                                                                                    |
|                                                                                                    |
|                                                                                                    |
|                                                                                                    |
|                                                                                                    |
|                                                                                                    |
|                                                                                                    |
|                                                                                                    |
|                                                                                                    |
|                                                                                                    |
|                                                                                                    |
|                                                                                                    |
|                                                                                                    |
|                                                                                                    |
|                                                                                                    |
|                                                                                                    |
| ۵                                                                                                    |
|                                                                                                    |
|                                                                                                    |
|                                                                                                    |
|                                                                                                    |

**Abb. 2: Projektplanübersicht AP 2**

## <span id="page-12-1"></span><span id="page-12-0"></span>**2.3 Übersicht der Projektplanung von Arbeitspaket 3 (AP 3)**

Das Arbeitspaket 3 zeigt die Planung für den Umbau und die Messung bzw. Auswertung an einer realen Anlage in einem öffentlichen Gebäude. (siehe **[Abb. 3](#page-13-0)**)

Das Teilarbeitspakete AP 3c steht kurz vor der Vollendung. Letzte Sensoren und Aktoren müssen nur noch mit dem System verkabelt werden, so dass noch in diesem Jahr das Teilarbeitspaket AP 3d durchgeführt werden kann.

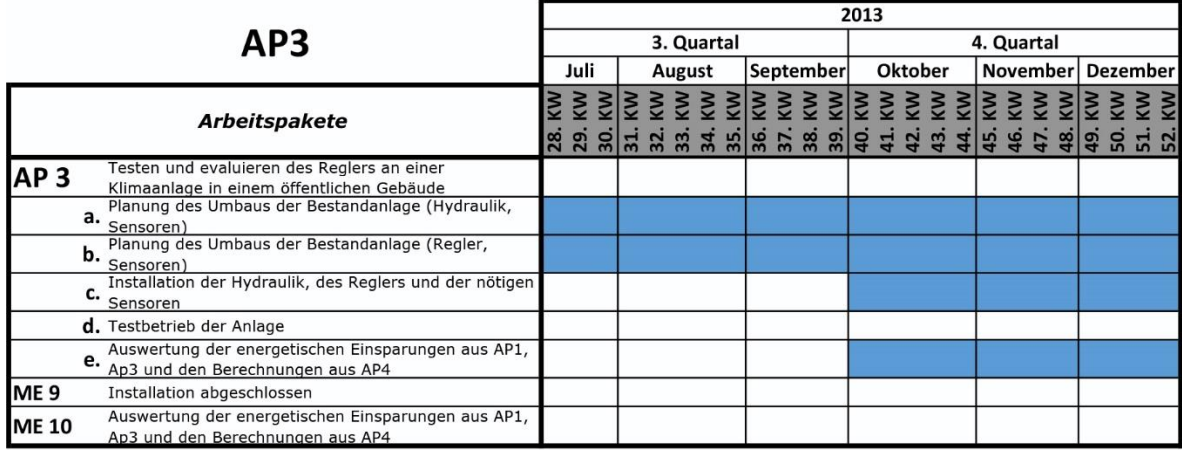

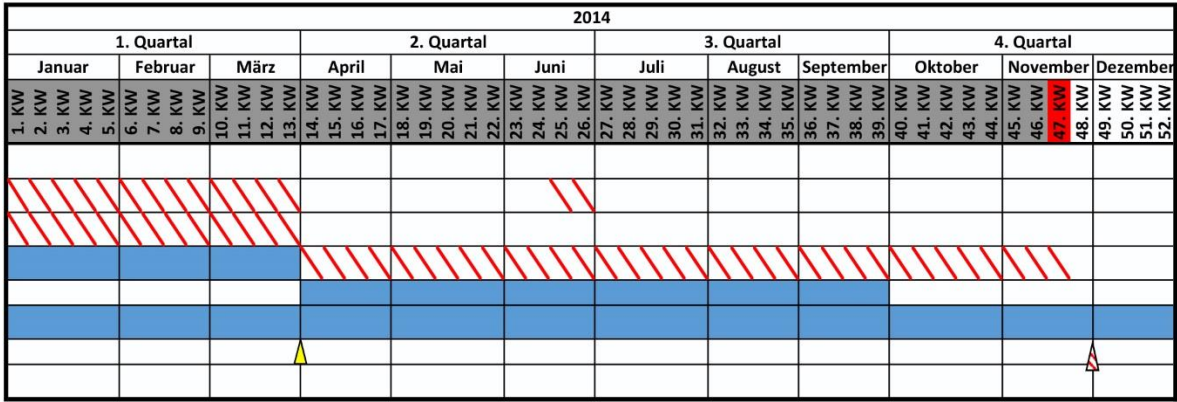

<span id="page-13-0"></span>**Abb. 3: Projektplanübersicht AP 3**

## <span id="page-14-0"></span>**2.4 Übersicht der Projektplanung von Arbeitspaket 4 (AP 4)**

Wie in **[Abb. 4](#page-14-1)** zu sehen ist, ist der Inhalt von AP 4 die Erstellung einer Software zur Vorhersage und Analyse des Energieeinsparpotentials der OpDeCoLo Technologie im Vergleich mit den klassischen hydraulischen Schaltungen auf Basis von dem Ort entsprechend lokalen Klimadaten.

Wie geplant konnte Meilenstein 13 erreicht werden. Eine ausführliche Darstellung der erzielten Ergebnisse kann in **Kapitel [3.6](#page-29-0)** nachgelesen werden.

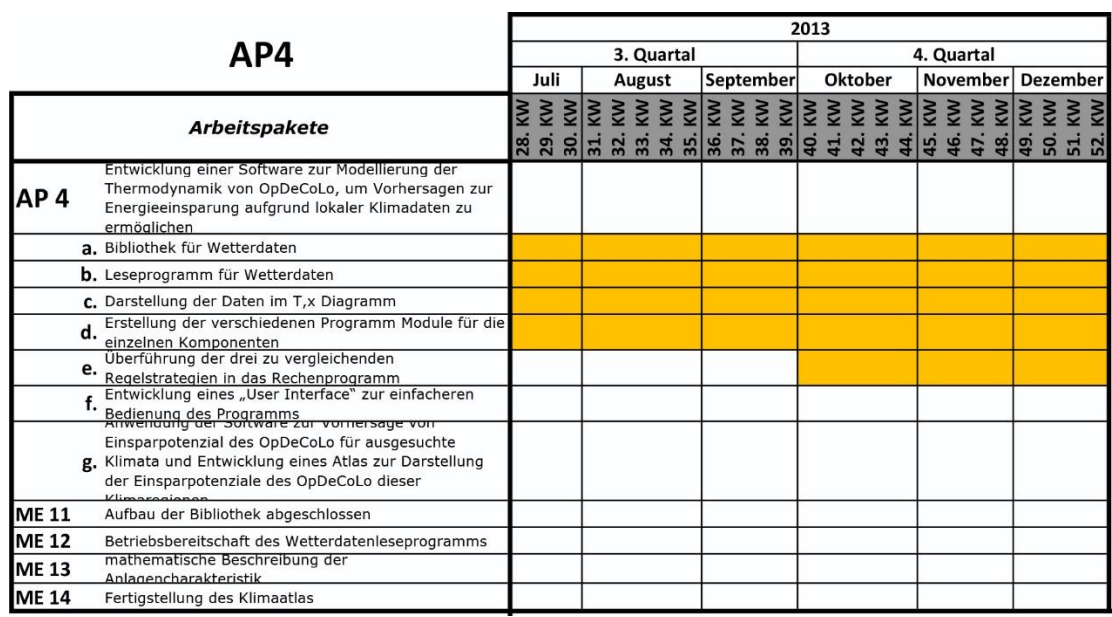

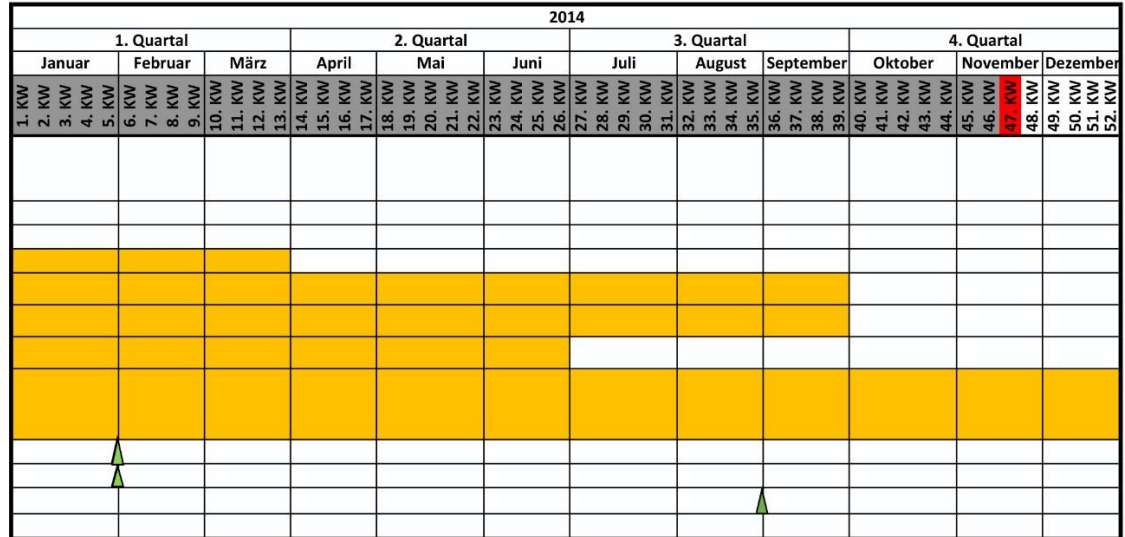

<span id="page-14-1"></span>**Abb. 4: Projektplanübersicht AP 4**

## <span id="page-15-0"></span>**2.5 Übersicht der Projektplanung von Arbeitspaket 5 (AP 5)**

Das letzte Arbeitspaket (AP 5) beinhaltet die Planungsübersicht für das Projektmanagement, die Öffentlichkeitsarbeit und die Meilensteine für die Zwischennachweise und bevorstehenden Präsentationen (siehe **[Abb. 5](#page-15-3)**)

Wie gefordert konnten die Zwischennachweise 03 (ZN03) und 04 (ZN04) entsprechend der Vorgabe erfüllt werden.

Die Zwischenpräsentation (PR01) wurde ohne Verzug erfüllt.

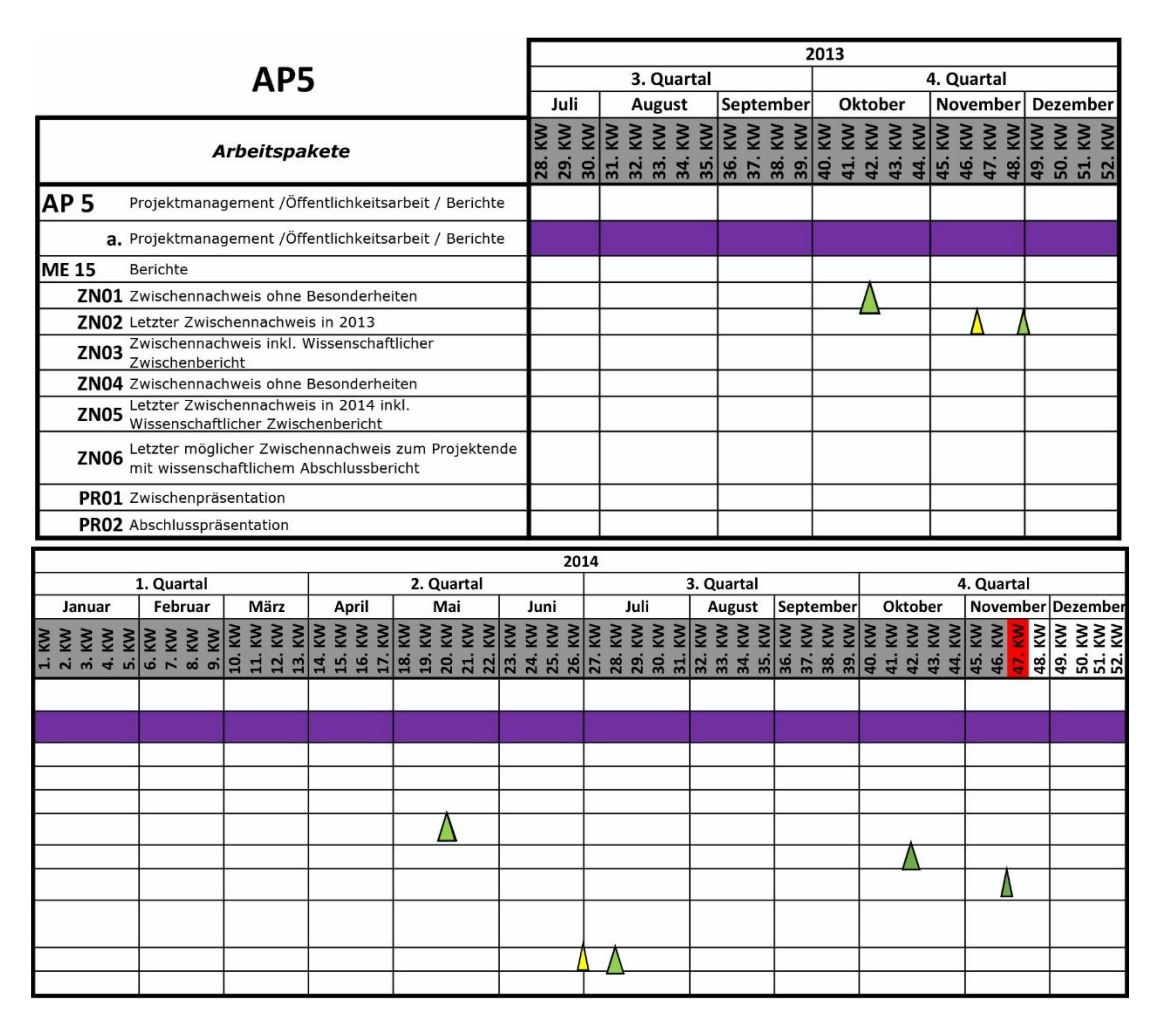

**Abb. 5: Projektplanübersicht AP 5**

## <span id="page-15-3"></span><span id="page-15-1"></span>**3 Stand des Projektes**

#### <span id="page-15-2"></span>**3.1 Einleitung**

Die Einführung in dieses Forschungsprojekt kann ausführlich im ersten wissenschaftlichen Bericht (ZN03) nachgelesen werden.

#### <span id="page-16-0"></span>**3.2 Prozessübersicht**

Die schematischen Darstellung und die Beschreibungen der RLT Anlagen, die diesem Forschungsprojekt zur Verfügung stehen, kann ausführlich im ersten wissenschaftlichen Bericht (ZN03) nachgelesen werden.

## <span id="page-16-1"></span>**3.3 Messtechnische Überprüfung des OpDeCoLo im Labor (AP 1)**

### <span id="page-16-2"></span>**3.3.1 Aufgabenstellung**

Die Validierung des Energie-Einsparpotenzials des OpDeCoLo wird an einer Versuchs-Vollklimaanlage der HTW Berlin, deren Luftkühler über die drei hydraulischen Schaltungen verfügt, erfolgen. Um die Validierung unabhängig von den aktuellen Wetterbedingungen durchführen zu können, wird in einer der Versuchs-Vollklimaanlage vorgeschalteten Klimaanlage (Simulationseinheit) gezielt die für die Kühlung verantwortlichen Außenluftzustände in Temperatur und Wasserdampfbeladung erzeugt (siehe **[Abb. 6](#page-16-3)**)**.**

Der Einsatz von zwei in Reihe geschalteten Klimaanlagen erlaubt es, für jede im Kühlbetrieb vorkommende Kombination von Außenlufttemperatur und Außenluftfeuchte den jeweiligen Energieaufwand für die drei Schaltungen: 1. Mengenregelung, 2. Beimischregelung und 3. OpDeCoLo unter kontrollierten Bedingungen messtechnisch zu ermitteln.

Dadurch lässt sich das Energie-Einsparpotenzial der optimierten Schaltung im Verhältnis zu herkömmlichen Schaltungen für unterschiedlichste Klimaregionen weltweit bestimmen. Nur durch die Einstellung konstanter Außenluftzustände über einen längeren Zeitraum können unter Laborbedingungen die zur Zustandsänderung der Luft benötigten Energieverbräuche selbst mit kostenmäßig vertretbarer Messtechnik erfasst werden.

Für die Funktion der Klimaanlage als Versuchsanlage musste die Anlagentechnik um eine über einen großen Leistungsbereich genau regelbare Kältemaschine komplettiert werden. Die bisherigen Bedingungen reichen dafür nicht aus. [1]

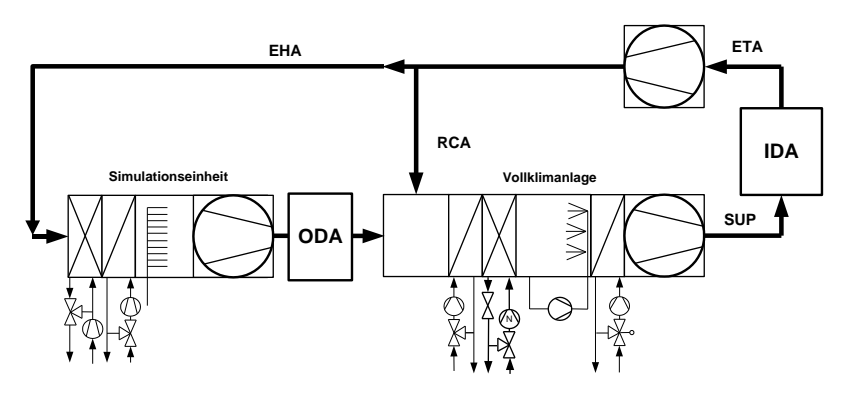

<span id="page-16-3"></span>**Abb. 6: Versuchsanordnung der Vollklimaanlage aus dem OpDeCoLo Labor**

## <span id="page-17-0"></span>**3.3.2 Aktueller Stand**

Wie geplant konnte der Kaltwassersatz für die Aufbereitung und Bereitstellung der Kaltwasservorlauftemperatur aufgebaut und in Betrieb genommen werden.

Bei den ersten Testergebnissen ist schnell aufgefallen, dass die gewünschten Ergebnisse nicht erzielt wurden.

Aufgrund des niedrigeren Wassermassenstromes von ca. 2  $m^3/h$  statt eines gewünschten Massenstromes von 3 m<sup>3</sup>/h, der von der Kälteanlage für die Kälteverbraucher bereitgestellt werden soll, bestand der Bedarf die Hydraulik der Kälteanlage zu analysieren. Anhand der Rohrnetzberechnung und der durchgeführten Messungen wurde das Problem festgestellt. Für die Lösung des Problems wurden weitere Umbaumaßnahmen an der Hydraulik der Kälteanlage vorgenommen. Zum einen wurde das Dreiwege-Mischventil durch ein Ventil mit höherem  $K_V$ -Wert ersetzt, zum anderen wurde die Umwälzpumpe durch eine leistungsstärkere Pumpe ausgetauscht (siehe **[Abb. 7\)](#page-17-1).**

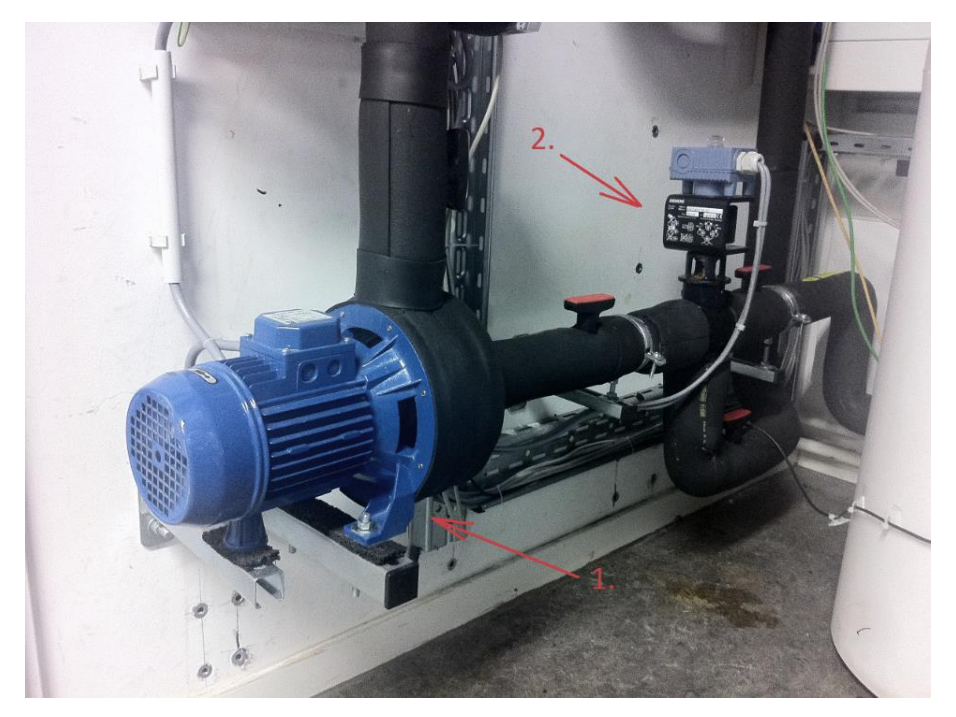

**Abb. 7: Modernisierung der Komponenten (1.-Pumpe; 2.-Ventil)**

<span id="page-17-1"></span>Derzeit wird die Anlage auf verschiedene Arbeitspunkte und Betriebsarten angefahren und die Ergebnisse protokolliert. Das Ziel ist die neu installierte Komponente unter verschiedenen Betriebsbedingungen auszutesten.

In **[Abb. 8](#page-18-0)** sind die Messergebnisse der Massenströme in der Abhängigkeit von der Ventilstellung zusammengefasst. Als Ergebnis ist zu sehen, dass nach dem Umbau der Anlage der erforderliche Wasservolumenstrom  $\dot{V}_W > 3000 \frac{l}{h}$ , bei maximaler Pumpendrehzahl, erreicht wird (rote Linie). Durch entsprechender Anpassung des Pumpenstellsignals kann der Volumenstrom von 3000 l/h exakt eingestellt werden.

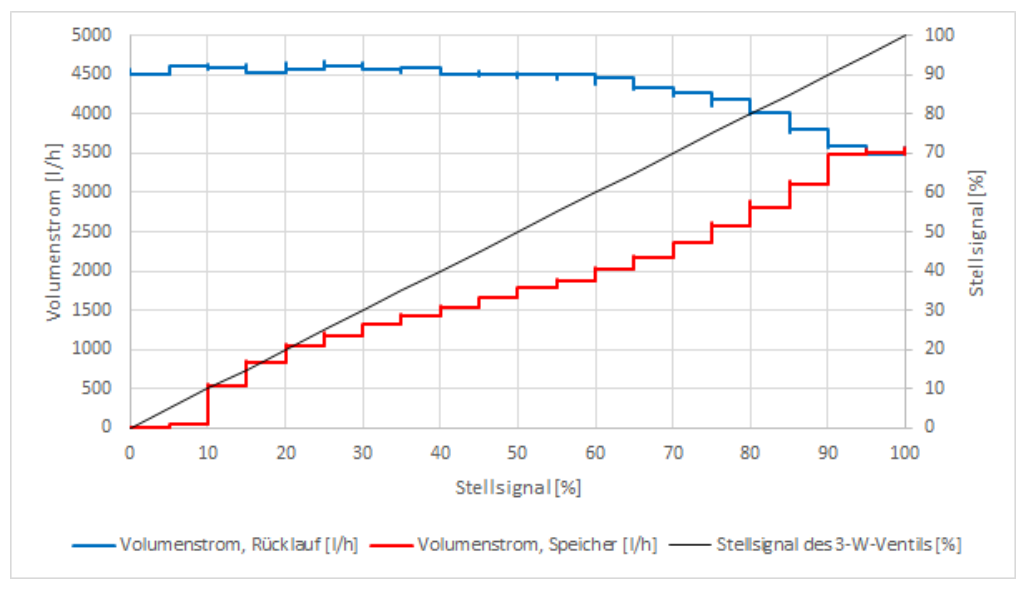

**Abb. 8: Messungen der Massenströme in Abhängigkeit von der Ventilstellung**

<span id="page-18-0"></span>Ebenfalls wird die geforderte Kaltwassertemperatur von 6 °C im Vorlauf von der Kälteanlage bereitgestellt. Die Temperaturschwankungen liegen im Toleranzbereich von ±0,15 K. Im Weiteren werden an der Anlage verschiedene Szenarien ausprobiert, um die Robustheit und die Stabilität des Reglers unter beliebigen Betriebszuständen zu prüfen.

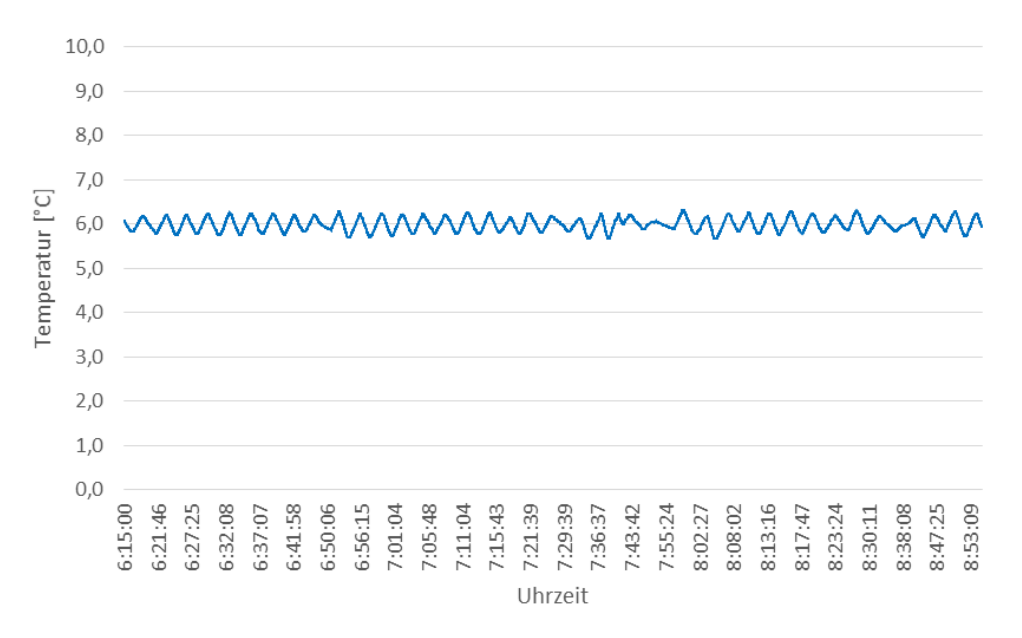

**Abb. 9: Messungen der Vorlauftemperatur der Kälteanlage**

Einer Validierung des entworfenen OpDeCoLo Reglers kann im Weiteren durchgeführt werden.

Anhand der durchgeführten Messreihen wurde eine weitere Problemstelle festgestellt. Das Durchgangsventil in der Schaltung des Kühlers für die Klimaanlage weist ein nicht lineares Verhalten auf. Dies führt dazu, dass die Kälteleistung des Kühlers nur in einem sehr kleinen Bereich geregelt werden kann. In **[Abb. 10](#page-19-0)** ist der Massenstrom (rote Linie) und die Kälteleistung des Kühlers (blau Linie) in Abhängigkeit von der Ventilstellung dargestellt. Am Beispiel dieses Diagrammsist zu erkennen, dass der Massenstrom und entsprechend die Leistung des Kühlers überwiegend im Stellbereich zwischen 20 und 40 % des Ventils erfolgt.

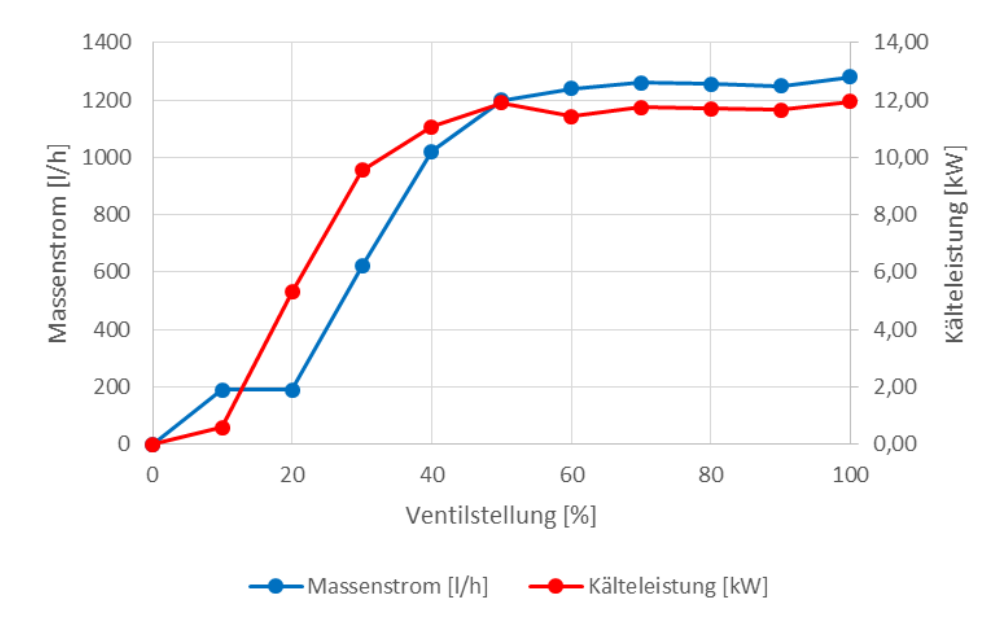

<span id="page-19-0"></span>**Abb. 10: Massenstrom und die Kälteleistung des Kühlers in Abhängigkeit von der Ventilstellung** Für die Lösung dieses Problems konnten vier mögliche Varianten gefunden werden, die vorab zu analysieren waren (siehe **[Abb. 11](#page-20-0)**).

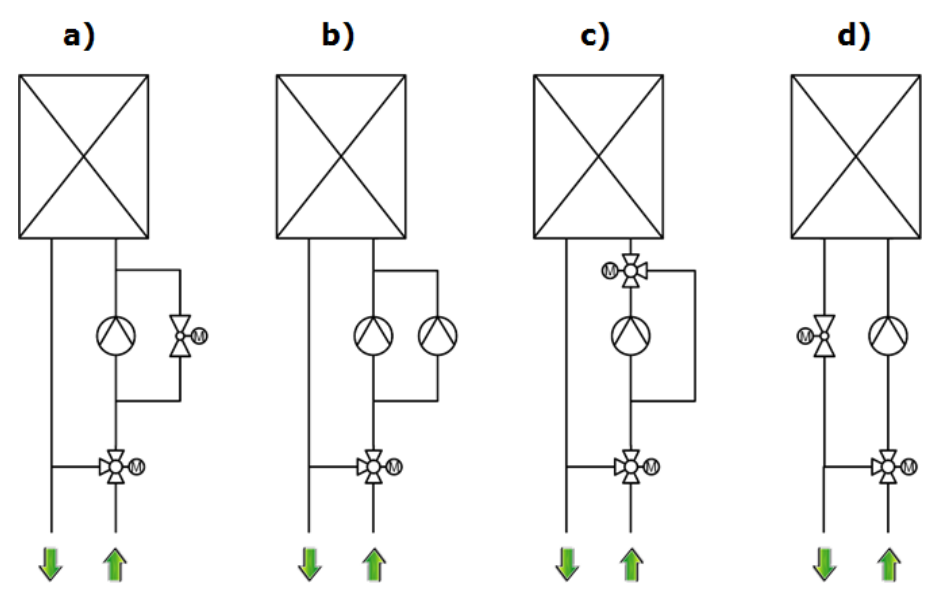

**Abb. 11: Varianten für hydraulische Schaltung des Kühlers**

<span id="page-20-0"></span>Die Rohrnetzberechnung für alle Varianten hat ergeben, dass die Variante d) das zielführendste und preiswerteste Konzept darstellt.

Um die Regelbarkeit des Wassermassenstromes und entsprechend der Kälteleistung vom Luftkühler zu verbessern soll ein Ventil mit einer Mindestautorität im Bereich  $a_V = 0.3 - 0.5$  ausgewählt werden. Das vorhandene Ventil mit dem  $K_V$  – Wert von 6 m<sup>3</sup>/h weist die Ventilautorität von 0,165 m<sup>3</sup>/h auf, wie in  $(2)$  zu sehen ist.

Der gesamte Druckverlust der OpDeCoLo Schaltung beträgt

<span id="page-20-2"></span>
$$
\Delta p_{ges} = 74kPa.
$$

Somit gilt:

$$
\Delta p_V = \frac{p_{KV} \cdot \dot{V}^2}{\dot{K}_V^2}
$$
\n
$$
\Delta p_V = \frac{100kPa \cdot \left(\frac{2,2m^3}{h}\right)^2}{(\frac{6,3m^3}{h})^2} = 12,2kPa
$$
\n(1)

um den Druckverlust des Ventils zu berechnen. Mit [\(2\)](#page-20-1) kann wie folgt die Ventilautorität ermittelt werden:

<span id="page-20-1"></span>
$$
a_V = \frac{\Delta p_V}{\Delta p_{ges}}
$$
  
(2)  

$$
a_V = \frac{12,2kPa}{74kPa} = \mathbf{0}, \mathbf{165}
$$

Allgemein gilt:

- Die Mindestautorität eines Regelventils sollte im Bereich  $a_V = 0.3 0.5$  liegen.
- Je größer die Ventilautorität ist, umso besser wird das Regelverhalten.

Um die erforderliche Ventilautorität zu erreichen soll ein Ventil mit entsprechendem Druckwiderstand ausgewählt werden (Formel 3).

$$
\Delta p_{Ventil} = -\frac{a_v \cdot \sum \Delta p}{(a_v - 1)}\tag{3}
$$

Bei einer gewünschten Ventilautorität  $a_V = 0.5$  ergibt sich für das Ventil ein Druckverlust von

$$
\Delta p_{Ventil} = 61,8kPa;
$$

Nach [\(1\)](#page-20-2) kann der erforderliche  $K_V$  – Wert des Ventils berechnet werden:

$$
K_{V0,3}=2,2m^3/h\cdot\sqrt{\frac{100kPa}{61,8kPa}}=2,8m^3/h;
$$

Das neue Ventil ist in [Abb. 12](#page-21-0) gezeigt und hat einen  $K_V$ -Wert von 2,5 m<sup>3</sup>/h statt 6,0 m<sup>3</sup>/h. Dies soll dazu führen, die Betriebskennlinie flacher zu machen und entsprechend die Regelbarkeit der Kälteleistung zu verbessern. Aufgrund des höheren Ventilwiderstandes soll außerdem im unteren Bereich des Stellsignals der Mengensprung reduziert werden. Dies ermöglicht eine bessere Regelung des Luftkühlers in der Schwachlast.

<span id="page-21-0"></span>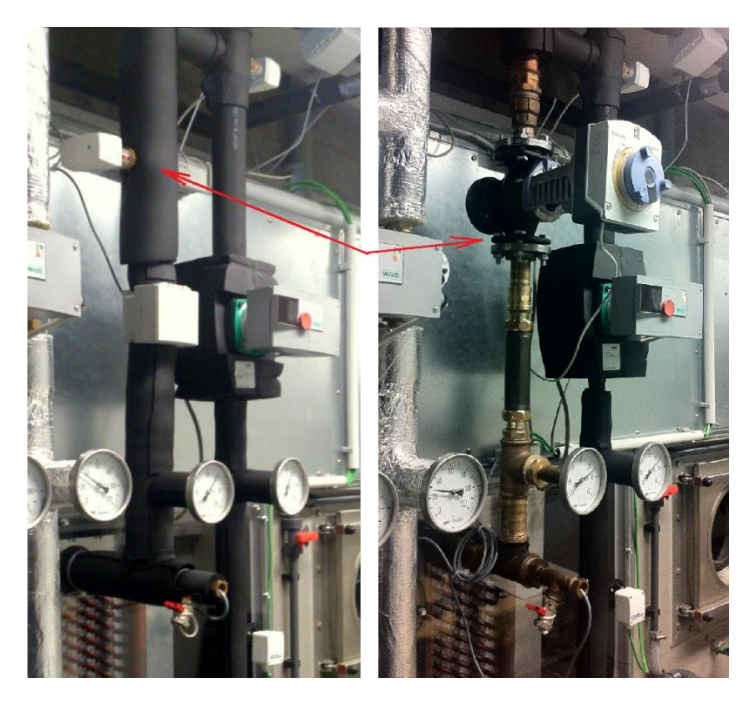

**Abb. 12: Austausch des Durchgangsventils vom Luftkühler (links – Ventil K&P, rechts – neues Ventil SIEMENS)**

Die Messreihen für die Prüfung des neuen Ventils werden in absehbarer Zeit durchgeführt.

## <span id="page-22-0"></span>**3.4 Entwicklung eines modellgestützten Reglerprototypen (AP 2)**

## <span id="page-22-1"></span>**3.4.1 Aufgabenstellung**

Im zweiten Arbeitspaket ist die Entwicklung eines modellgestützten Reglerprototypen (OpDe-CoLo) geplant.

Im ersten Schritt (AP 2a, AP 2b) wird zunächst ein reduziertes mathematisches Modell der Vollklimaanlage für den anschließenden Reglerentwurf abgeleitet. Dieses beinhaltet das statische Kennfeld des Luftkühlers, alle signifikanten Energiespeicher, welche die Prozessdynamik bestimmen sowie die vorhandenen Stellglieder und Messstellen. Ziel ist es ein Modell mit konzentrierten physikalischen Parametern und nur zeitabhängigen Prozessgrößen bereitzustellen, das relativ einfach an neue Anlagen angepasst werden kann jedoch die dynamischen Kopplungen zwischen den Regel- und Stellgrößen adäquat beschreibt. Das Modell wird, bevor es für den Reglerentwurf verwendet wird, experimentell in den zu erwartenden Betriebsbereichen validiert und falls erforderlich, angepasst.

Im zweiten Schritt (AP 2c, AP 2d, AP 2e) wird basierend auf dem zuvor validierten Modell ein Mehrgrößenregler mit den Stellgrößen Zulauftemperatur und Massenstrom des Kühlmittels und den Regelgrößen Temperatur und Feuchte entworfen. Der Entwurfsprozess beinhaltet die Umsetzung der dynamischen Anforderungen an die unabhängige Regelung von Temperatur und Feuchte durch eine geeignete Rückkopplung in Kombination mit einer Vorsteuerung nach **[Abb. 6](#page-16-3)**. Ziel ist es einen Regelalgorithmus bereitzustellen, der in branchenüblichen Industriesteuerungen integriert werden kann und signifikante Einsparpotentiale ermöglicht. Um dies zu erreichen werden zunächst verschiedene Varianten in Simulationsläufen untersucht und optimiert. Anschließend werden die ausgewählten Konzepte auf Industriesteuerungen implementiert (AP 2d) sowie umfassend im Testbetrieb für verschiedene Einsatzfälle verifiziert (AP 2e). [1]

## <span id="page-22-2"></span>**3.4.2 Aktueller Stand**

Im Folgenden wird nochmal grob das Zustandsraummodell dargestellt. Anschließend zeigen die Simulationsergebnisse einen ersten Eindruck, inwieweit das Modell den Ergebnissen einer

realen Anlage mit den gewünschten Funktionen entspricht. Anschließend wird ein grober Ansatz der Modalen Regelung, eine Methode für die modellbasierte Mehrgrößenregelung, vorgestellt.

#### **3.4.2.1 Überführung in den Zustandsraum**

Wie bereits im ersten wissenschaftlichen Bericht ausführlich erläutert wurde und anhand der Literatur [2], [3], [4], [5] und/oder [6] nachgelesen und nachvollzogen werden kann, resultiert das folgende Zustandsraummodell:

$$
\dot{x} = A(x, u(\tilde{u}))x + B(u(\tilde{u}))\tilde{u} + E(x)z + a_0
$$
\n(4)

$$
y = Cx + Fz + c_0 \tag{5}
$$

mit den spezifischen Vektoren des Zustandsraums

$$
\boldsymbol{x} = \begin{pmatrix} \vartheta_R \\ \vartheta_{W,I} \\ \vartheta_{W,I} \end{pmatrix} \qquad \boldsymbol{y} = \begin{pmatrix} \vartheta_{L,A} \\ X_{L,A} \\ \vartheta_{W,A} \end{pmatrix} \qquad \boldsymbol{z} = \begin{pmatrix} \vartheta_{L,E} \\ X_{L,E} \end{pmatrix} \qquad \boldsymbol{u} = \begin{pmatrix} \vartheta_{W,E}(\tilde{x}_{3WV}) \\ \dot{m}_{W,E}(\tilde{x}_{Pump}) \end{pmatrix} \qquad \tilde{\boldsymbol{u}} = \begin{pmatrix} \tilde{x}_{DWV} \\ \tilde{x}_{Pump} \end{pmatrix} \qquad (6)
$$

und den Systemmatrizen A, B, C, E und F sowie den affinen Anteil  $a_0$  und  $c_0$ 

$$
A(x, \tilde{u}) = \begin{pmatrix} -(f_1(\tilde{u}_2) + f_2 + f_3(x_1) m_X) & -\frac{1}{2} f_1(\tilde{u}_2) & \frac{1}{2} f_1(\tilde{u}_2) \\ f_5(\tilde{u}_2) & \frac{1}{2} f_4(\tilde{u}_2) & \frac{1}{2} f_4(\tilde{u}_2) \\ f_5(\tilde{u}_2) & f_4(\tilde{u}_2) & -(f_4(\tilde{u}_2) + f_5(\tilde{u}_2)) \end{pmatrix}
$$
  
\n
$$
B(\tilde{u}) = \begin{pmatrix} 0 & 0 \\ f_4(\tilde{u}_2) & 0 \\ 0 & 0 \end{pmatrix} \qquad C = \begin{pmatrix} 1 - e^{-\kappa_L} & 0 & 0 \\ (1 - e^{-\kappa_L}) m_X & 0 & 0 \\ 0 & -\frac{1}{2} & \frac{3}{2} \end{pmatrix} \qquad E(x) = \begin{pmatrix} f_2 & f_3(x_1) \\ 0 & 0 \end{pmatrix}
$$
  
\n
$$
F = \begin{pmatrix} e^{-\kappa_L} & 0 \\ 0 & e^{-\kappa_D} \\ 0 & 0 \end{pmatrix} \qquad a_0 = \begin{pmatrix} -f_3(x_1) X_0 \\ 0 \\ 0 \end{pmatrix} \qquad c_0 = \begin{pmatrix} 0 \\ (1 - e^{-\kappa_D}) X_0 \\ 0 \end{pmatrix}
$$

mit den Teilfunktionen

$$
f_1\left(\dot{m}_{W,E}(\tilde{x}_{Pumpe})\right) = \frac{\alpha_W\left(\dot{m}_{W,E}(\tilde{x}_{Pumpe})\right)A_{R,innen}}{m_R c_R} \qquad f_2 = \frac{\alpha_L A_{R,außen}}{m_R c_R}
$$
  

$$
f_3(\vartheta_R) = \begin{cases} \frac{\beta A_{R,außen}r_D(\vartheta_R)}{c_R m_R} & \vartheta_R \leq \vartheta_{TP} \\ 0 & \vartheta_R > \vartheta_{TP} \end{cases}
$$

$$
f_4\big(m_{W,E}(\tilde{x}_{Pumpe})\big) = \frac{2}{T_{t,W}(m_{W,E}(\tilde{x}_{Pumpe}))\,\Delta \tilde{x}_{Seg}} \qquad \qquad f_5\big(m_{W,E}(\tilde{x}_{Pumpe})\big) = \frac{\alpha_W\big(m_{W,E}(\tilde{x}_{Pumpe})\big)\,A_{R,inner}}{m_W\,c_{p,W}}
$$

und der Wasserdampfbeladung des Rohres  $X_R$ , sowie der Verdampfungsenthalpie  $r_D$ 

$$
r_D(\vartheta_R) = \begin{cases} r_0 + c_{p,D} \, \vartheta_R & , X_R(\vartheta_R) \neq 0 \\ 0 & , X_R(\vartheta_R) = 0 \end{cases}
$$
 (7)

$$
X_R(\vartheta_R) = \begin{cases} X_0 + m_X \vartheta_R , & \vartheta_R \leq \vartheta_{TP} \\ 0 , & \vartheta_R > \vartheta_{TP} \end{cases}
$$

Hierbei entspricht der Vektor  $\tilde{u}$  den neuen Stellgrößen der Stellglieder die wiederum die Eingangsgrößen  $u$  durch die hydraulischen Komponenten erweitern und ersetzen.

#### **3.4.2.2 Simulationsergebnisse des Gesamtsegmentmodells**

Das Segmentmodell wurde in MATLAB/Simulink® implementiert und soweit möglich auf Plausibilität und hinreichender Modellgenauigkeit geprüft.

Dafür wurden Anlagen- und Konstruktionsparameter eines realen Kühlregisters ermittelt und entsprechend auf eine Rohrreihe skaliert (sieh[e Anhang,](#page-53-0)  $A.2$ ). Anschließend wurden  $n_{WK}$  Segmentmodelle aneinandergereiht und damit das Simulationsmodell des gesamten Wärmetauschers generiert.

Die Anfangsbedingungen des Systems können im [Anhang,](#page-53-0) **[A.3](#page-56-0)**, nachvollzogen werden.

Die Simulationsergebnisse sind in **[Abb. 13](#page-25-0)** illustriert. Dargestellt ist der zeitliche Verlauf der Luftausgangstemperatur (siehe **[Abb. 13](#page-25-0)**, links oben), der Luftausgangsfeuchte (siehe [Abb. 13,](#page-25-0) rechts oben), sowie die Mollier T,x – Diagramme einer Beimischregelung (siehe [Abb. 13,](#page-25-0) links unten) und der Mengenregelung (siehe **[Abb. 13](#page-25-0)**, rechts unten).

Die Ergebnisse wurden unter der Bedingung der maximal möglichen Kühlleistung generiert. Ziel war zum einen die Grenzwerte des simulierten Kühlregisters, aber auch das vollständige Verhalten abzubilden. Dabei wird eine minimale Luftausgangstemperatur  $\vartheta_{L,A}$  von 13,87 °C erreicht. Das Minimum der Luftausgangsfeuchte  $X_{L,A}$  beträgt 9,181  $\frac{g}{kg}$ . Die Entfeuchtung setzt in etwa bei  $t = 72$  s mit einer Luftausgangstemperatur  $\vartheta_{L,A}$  von ca. 22,98 °C ein.

Die simulierten T,x Diagramme zeigen deutlich das erwartete Verhalten der beiden klassischen Regelungsverfahren (siehe **[Abb. 13](#page-25-0)**, unten).

Anhand der Ergebnisse konnte festgestellt werden, dass das Gesamtsegmentmodell des Kühlregisters in guter Näherung einem realen System entspricht. Somit sind die notwendigen Vorarbeiten für die modellbasierte Reglersynthese abgeschlossen.

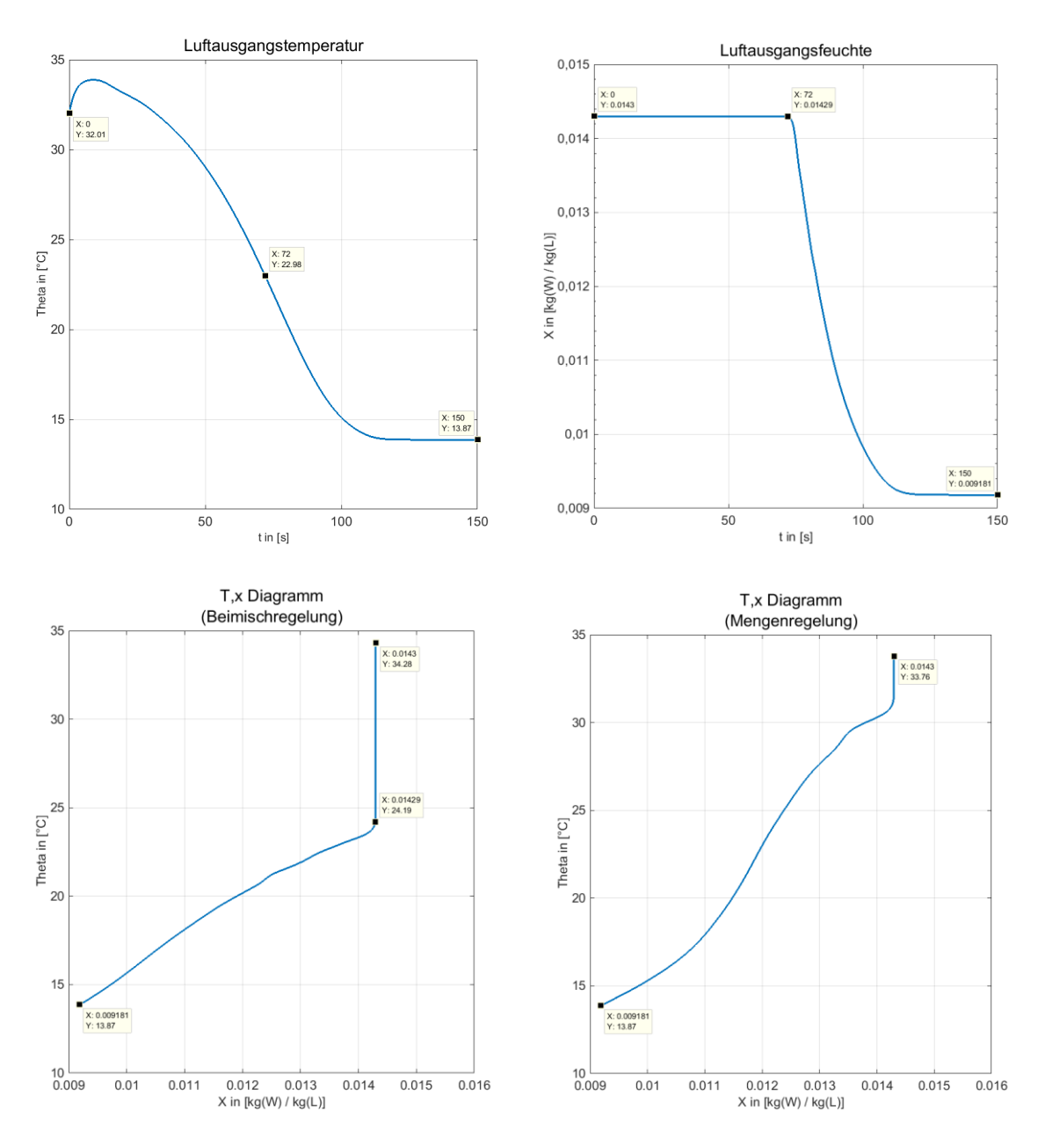

**Abb. 13: Simulationsergebnisse des Gesamtwärmetauschers** 

#### <span id="page-25-0"></span>**3.4.2.3 Ansatz der modalen Regelung**

Nach [5] sind bei vollständig steuerbaren Systemen mit mehreren Steuergrößen unendlich viele Regler durch Variation der Eigenwertkonfiguration  $\lambda_{R1} \dots \lambda_{Rp}$  gegeben.

Angewendet wird die Methode der Polvorgabe bei Mehrgrößensystemen (auch die Modale Regelung genannt) nach dem Verfahren von H.H. Rosenbrock. Die Zustandsrückführung ist in Form eines Blockschaltbildes in **[Abb. 14](#page-26-0)** dargestellt.

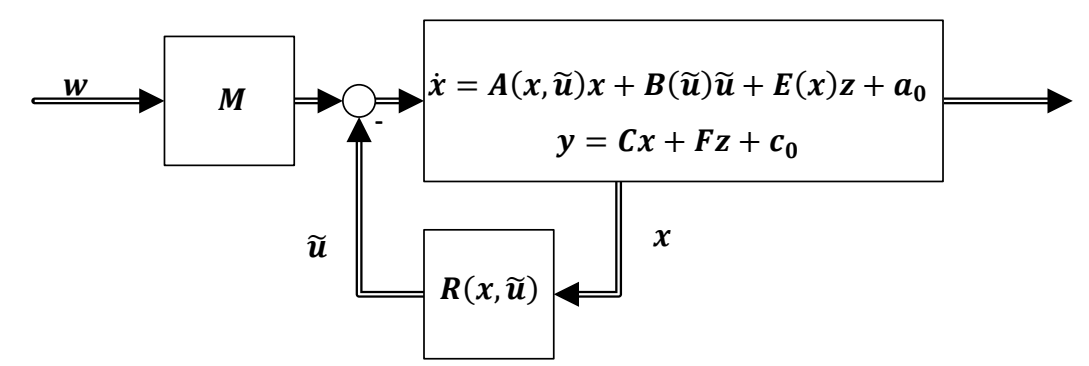

<span id="page-26-0"></span>**Abb. 14: Zustandsrückführung am Beispiel des erweiterten Wärmetauschersegmentmodells**

Diese bildet sich wiederum aus der Verschiebung der Eigenwerte  $\lambda_1 ... \lambda_p$  der Zustandsmatrix A. Nach [5] sei darauf hingewiesen, dass die Stellgrößenanzahl  $p$  der Anzahl der verschobenen Eigenwerte  $\lambda_p$  entspricht. Die restlichen Eigenwerte  $\lambda_{p-n}$  bleiben unverändert. Somit gilt

$$
\widetilde{u} = -R(x, \widetilde{u}) x = -\begin{bmatrix} w_1^T B \\ \vdots \\ w_p^T B \end{bmatrix}^{-1} \begin{bmatrix} \lambda_1 - \lambda_{R1} & \cdots & 0 \\ \vdots & \ddots & \vdots \\ 0 & \cdots & \lambda_p - \lambda_{Rp} \end{bmatrix} \begin{bmatrix} w_1^T \\ \vdots \\ w_p^T \end{bmatrix} x
$$
 (8)

Vorab ist für die Reglersynthese eine Überführung in die Jordansche Normalform, auch Modalform genannt, notwendig. Die transformierte Zustandsgleichung lautet

$$
\dot{\boldsymbol{x}} = \boldsymbol{\Lambda} \, \boldsymbol{x}^* + \boldsymbol{w}_p^T \boldsymbol{B}(\widetilde{\boldsymbol{u}}) \widetilde{\boldsymbol{u}} \tag{9}
$$

mit

$$
\Lambda = \begin{bmatrix} \lambda_1 & \cdots & 0 \\ \vdots & \ddots & \vdots \\ 0 & \cdots & \lambda_p \end{bmatrix}
$$
 (10)

Der Vorfilter  $M$  dient hierbei der Anpassung und Aufbereitung des Sollwertes  $w$  an die zurückgeführten Stellgrößen  $\widetilde{u}$ .

Eine genauere Beschreibung der Methode ist u.a. in [5] nachvollziehbar.

#### <span id="page-27-0"></span>**3.5 Testen und evaluieren des Reglers an einer Klimaanlage (AP 3)**

#### <span id="page-27-1"></span>**3.5.1 Aufgabenstellung**

Arbeitspaket drei dient dazu den modellgestützten Reglerprototypen in einer realen Anlage zu implementieren und dort die Umsetzung zu erproben. Dazu hat die HTW Berlin uns den Umbau einer bestehenden Anlage im Gebäude G des Geländes Wilhelminenhofstr. 75A erlaubt. Der Einbau wird so geplant, dass die bestehende Regelung bestehen bleibt und ein hydraulischer Bausatz der OpDeCoLo Regelung zusätzlich integriert wird.

Alle gewonnenen Daten zu den möglichen Einsparpotenzialen aus den verschiedenen Arbeitspaketen (aus AP1d, AP2c, AP3d und AP4) werden hier zusammengeführt. So können Optimierungen und eine Wirtschaftlichkeitsbetrachtung durchgeführt werden.

Zum Vergleich des Energieverbrauchs für unterschiedliche hydraulische Schaltungen des Luftkühlers der Testanlage sollen die Verbrauchswerte mit den für die jeweilige Anlage möglichen Schaltungen messtechnisch erfasst werden. So lässt sich für viele Kombinationen aus Wetterparametern ein bestimmter Verbrauchswert dieser Anlage zuordnen. Im jeweiligen Vergleich zur Referenzanlage lassen sich die sich im Realbetrieb einstellenden Energieverbräuche unterschiedlicher hydraulischer Schaltungen für identische Wetterparameter, und damit das Einsparpotenzial des OpDeCoLo in real ausgeführten Anlagen bestimmen. [1]

#### <span id="page-27-2"></span>**3.5.2 Aktueller Stand**

Wie im vorherigen wissenschaftlichen Bericht erörtert sind die Teilarbeitspakete AP3a und AP3b abgeschlossen. AP 3c befindet sich im Stadium der Modernisierung der RLT-Anlage. Die Erweiterung der Hydraulik der OpDeCoLo-Schaltung und die Einbau der Sensoren und Aktoren wurde fertiggestellt. Als nächstes wird die elektrische Zusammenschaltung der Komponenten (AP 3c) und Testbetrieb der Anlage (AP 3d) erfolgen.

Die Vergabedokumentation wurde geprüft. Nach der Durchführung der Komponentenauslegung wurden die eingeplanten Umbaumaßnahmen an der Hörsaalanlage realisiert, somit wurde der Einbau der hydraulischen Schaltung OpDeCoLo an bestehende RLT-Anlage fertiggestellt (siehe **[Abb. 15](#page-28-0)**).

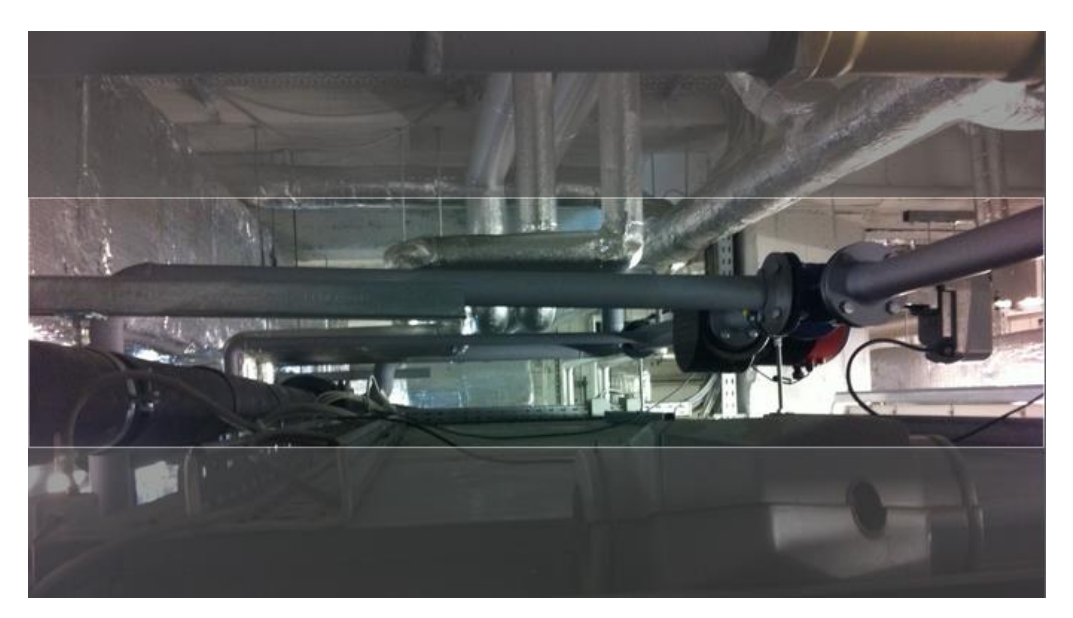

**Abb. 15: Regelstrecke der OpDeCoLo - Schaltung für die Hörsaal RLT-Anlage**

<span id="page-28-0"></span>Der Umbau der Kältezuführung des Luftkühlers wurde gemäß der **[Abb. 16](#page-28-1)** umgesetzt.

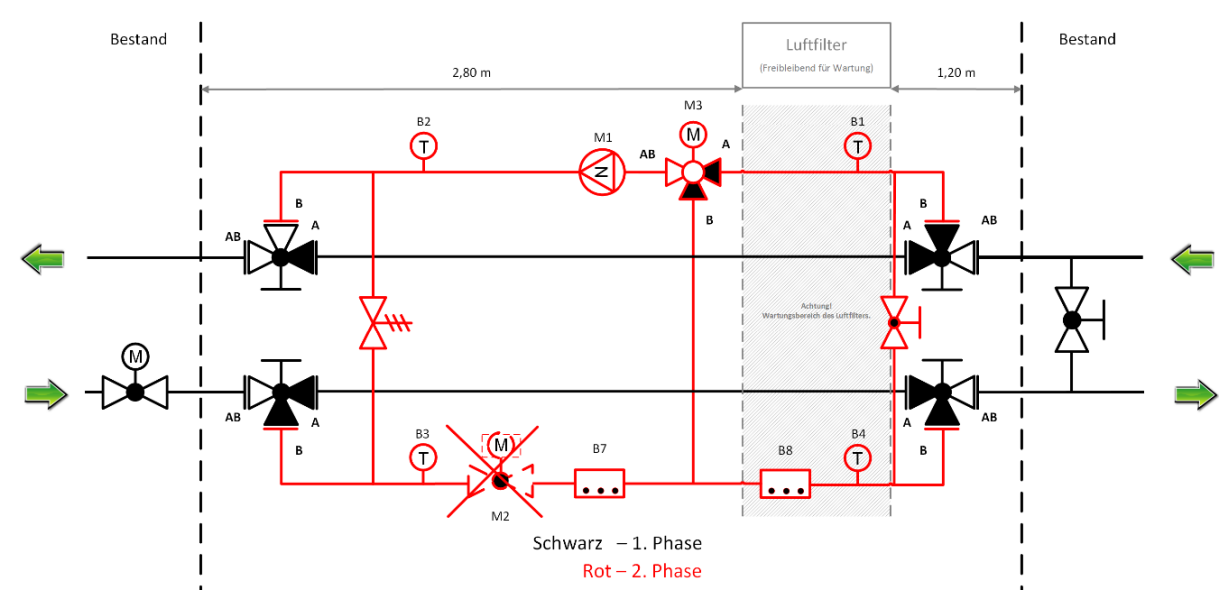

**Abb. 16: Planungsübersicht Umbau Hörsaalanlage**

<span id="page-28-1"></span>In der Auslegungsphase der einzelnen Komponenten wurde auf das Durchgangsventil M2 (siehe **[Abb. 16](#page-28-1)**) verzichtet. weil die erforderliche Massenstromregelung die drehzahlgeregelte Pumpe M1 übernehmen soll.

Für die Kopplung der elektrischen Komponenten der OpDeCoLo mit der Steuerungstechnik wurde der Schaltschrank ausgelegt und fertiggestellt (siehe **[Abb. 17](#page-29-3)**).

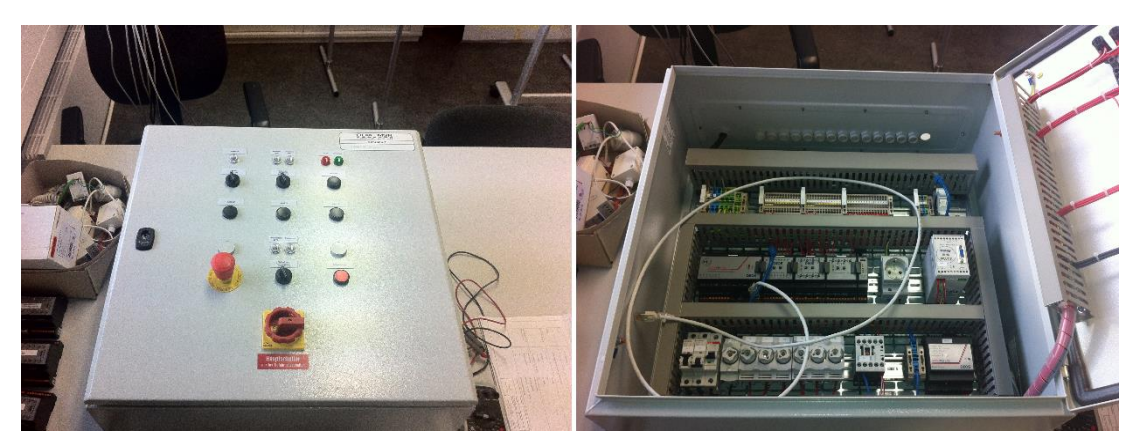

**Abb. 17: Schaltschrank für die Steuerung der OpDeCoLo-Regelstrecke**

<span id="page-29-3"></span>Für den Abschluss von AP 3c, müssen noch folgende Punkte beendet werden:

- Inbetriebnahme des Schaltschrankes
- Programmierung der Steuerungstechnik
- Installation des Schaltschrankes
- Verdrahtung der einzelnen Sensoren und Aktoren mit dem Schaltschrank

Nach der Bearbeitung der genannten Punkte wird das AP 3c abgeschlossen und die RLT-Anlage kann mit OpDeCoLo anschließend die einzelnen Betriebsarten geprüft werden (AP 3d). Die geplanten Messungen werden in Kürze durchgeführt.

## <span id="page-29-0"></span>**3.6 Entwicklung einer Software zur Modellierung der Thermodynamik (AP 4)**

## <span id="page-29-1"></span>**3.6.1 Allgemeine Angaben**

Inhalt des Auftrages und damit Gegenstand des Werkvertrages ist die Entwicklung einer Software zur Modellierung der Thermodynamik von OpDeCoLo, um Vorhersagen zur Energieeinsparung aufgrund lokaler Klimadaten zu ermöglichen.

## <span id="page-29-2"></span>**3.6.2 Aufgabenstellung**

Gegenstand dieses Berichts sind die **Arbeitspakete 4 d)** und **4 e)**, die im Angebot vom 02. Juli 2013 wie folgt definiert wurden:

- 4 d): Erstellung von Programm Modulen zur Beschreibung von Anlagenkomponenten: Numerische Beschreibung der Zustandsänderungen in den Komponenten der Klimaanlage, Anleitung zur Programmierung der Programm Module.
- 4 e): Überführung der Regelstrategien in das Rechenprogramm: Anleitung zur Programmierung und Implementierung der Regelstrategien in die Software.

#### <span id="page-30-0"></span>**3.6.3 Einführung**

Das beantragte Projekt untersucht das Einsparpotenzial einer neuen Technologie zur Energieeinsparung für große Kühl- und Klimaanlagen. Für die mit **OpDeCoLo** (**Op**timized **De**humidification **Co**ntrol **Lo**op) bezeichnete Technologie wurden anhand grober Abschätzungen basierend auf der Thermodynamik feuchter Luft (Psychrometrie) Einsparungen des Kühlenergieverbrauchs von ca. 10% in gemäßigten Breiten ermittelt. Angesichts des sehr hohen weltweiten Primärenergieverbrauchs für Gebäudekühlung sollen in diesem Arbeitspaket numerische Werkzeuge geschaffen werden, die es ermöglichen, das Potenzial zur Energieeinsparung für geografische Bereiche aufgrund lokaler Klimadaten zu ermöglichen.

Das Potenzial zur Energieeinsparung basiert hauptsächlich darauf, dass Luft, die zur Abfuhr von Raumlasten in Raumlufttechnischen Anlagen aufbereitet wird, häufig zwar gekühlt, aber nicht notwendiger Weise auch entfeuchtet werden müsste, um behagliche Raumluftzustände zu erzielen. Darüber hinaus wird aber selbst im Falle der Notwendigkeit zur moderaten Luftentfeuchtung bei konventionellen hydraulischen Schaltungen infolge der Kühlanforderung eine Luftentfeuchtung vorgenommen, die die Wasserdampfbeladung des Zuluftzustandes unter die noch erlaubte Grenzbeladung drückt.

Da eine Entfeuchtung der Luft den Energieaufwand zur Luftkühlung erhöht, lässt sich mit Punkt genauer Entfeuchtung der Luft Kühlenergie einsparen. Die Differenz aus der minimal für eine gewünschte Zustandsänderung erforderliche Kühlenergie und der, die für herkömmliche Luftkühlung mit konventionell geschalteten und geregelten Luftkühlern notwendig ist, ergibt das Energieeinsparpotenzial der hier untersuchten Schaltung **OpDeCoLo**.

Dafür wurden Wetterdatenfiles, wie sie in Programmen zur Simulation des thermischen Verhaltens von Gebäuden genutzt werden, so aufgearbeitet, dass sich die für die Bestimmung des Kühlenergiebedarfs notwendigen Klimaparameter in einer Matrix darstellen lassen.

Die hier beschriebenen **Teilprojekte 4d)** und **4 e)** umfassen die Erstellung von Programm Modulen zur Beschreibung der Anlagenkomponenten sowie der Übertragung der Regelstrategien in das Rechenprogramm.

## <span id="page-30-1"></span>**3.6.4 Beschreibung der Anlagenkomponenten**

Die folgenden Beschreibungen der Zustandsänderungen der feuchten Luft in den einzelnen Komponenten der RLT-Anlage sind der in Literatur [7], [8] oder [9] ohne gesonderte Kennzeichnung der jeweiligen Quelle entliehen.

#### **3.6.4.1 Adiabate Mischung zweier Luftströme**

Die isobare Mischung von Luftströmen in RLT-Anlagen ohne Energiezu- oder Energieabfuhr erfolgt in der Mischkammer. In der Mischkammer wird zum Beispiel der Außenluftstrom mit Außenluftkonditionen und der Umluftstrom mit nahezu Raumluftkonditionen gemischt. Bei Vorhandensein von Einrichtungen zur Wärmerückgewinnung (WRG) wird der Außenluftstrom durch die WRG vorbehandelt. Die Steuerung der Volumina der beiden Teilströme wird in der Regel durch Klappen vorgenommen.

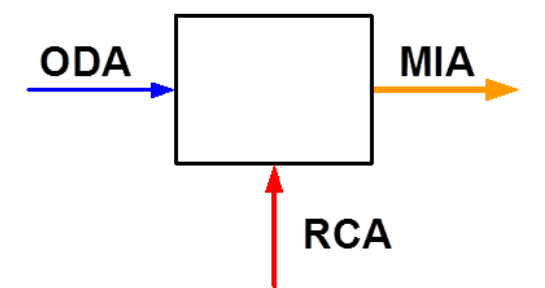

<span id="page-31-0"></span>**Abb. 18: Schematische Darstellung der Luftmassenströme einer Mischkammer; Farben der Pfeile spiegeln die Temperaturniveaus im Winterbetrieb, die Dicke der Pfeile beispielhaft die Massenstromverhältnisse wider.**

Die beiden Luftströme sind für den Fall der Außenluftzufuhr durch die Zustandsgrößen "Feuchtebeladung" ( $x_{ODA}$ ) und "spezifische Enthalpie" (( $h_{1+x}/v_{DDA}$ ) der Außenluft sowie dieser beiden Parameter ( $x_{RCA}$ ) und ( $(h_{1+x})_{RCA}$ ) für die Umluft definiert. Der Zustand der Mischluft ergibt sich aus der Massenbilanz und aus der Energiebilanz um die Mischkammer. Gemäß Massenbilanz ergibt sich für den Mischpunkt (Index MIA) für das Gemisch aus trockener Luft und Wasserdampf:

$$
\dot{m}_{ODA,L} \cdot x_{ODA} + \dot{m}_{RCA,L} \cdot x_{RCA} - \dot{m}_{MIA,L} \cdot x_{MIA} = 0 \tag{11}
$$

Der Mischluftpunkt liegt im h,x-Diagramm auf der Verbindungsgeraden zwischen dem Außenluft- und dem Umluftzustand bzw. zwischen dem Zustand der durch die Wärmerückgewinnung vorbehandelten Außenluft und dem Umluftzustand (siehe **[Abb. 18](#page-31-0)**).

Durch Einsetzen der Teilmassenströme  $\dot{m}_{MIA,L} = \dot{m}_{ODAL} + \dot{m}_{RCAL}$  und Umformen von [\(11\)](#page-31-1) erzielt man den folgenden Ausdruck, der die Teilstrecken auf der Verbindungsgeraden zwischen den beiden Ausgangspunkten bestimmt:

<span id="page-31-1"></span>
$$
\frac{\dot{m}_{ODA,L}}{\dot{m}_{RCA,L}} = \frac{x_{MIA} - x_{RCA}}{x_{ODA} - x_{MIA}}\tag{12}
$$

In **[Abb. 19](#page-32-0)** sind die Mischungsgeraden und die Mischpunkte für drei mögliche Mischungszustände dargestellt. Der Mischpunkt ist jeweils für ein Massenstromverhältnis dargestellt, bei dem der Luftmassenstrom mit der geringeren Wasserdampfbeladung deutlich überwiegt. **Fall 1** zeigt die Mischung zweier ungesättigter Luftströme unterschiedlicher Temperatur und Enthalpie. **Fall 2** stellt die Mischung zweier Luftströme dar, die sich jeweils im Sättigungszustand befinden. **Fall 3** zeigt die Mischung zweier Luftmassenströme gleicher Temperatur. Die Mischtemperatur ist gegenüber der Ausgangstemperatur nur dann unverändert, wenn sich beide Ausgangszustände entweder im ungesättigten Bereich oder im Nebelgebiet befinden.

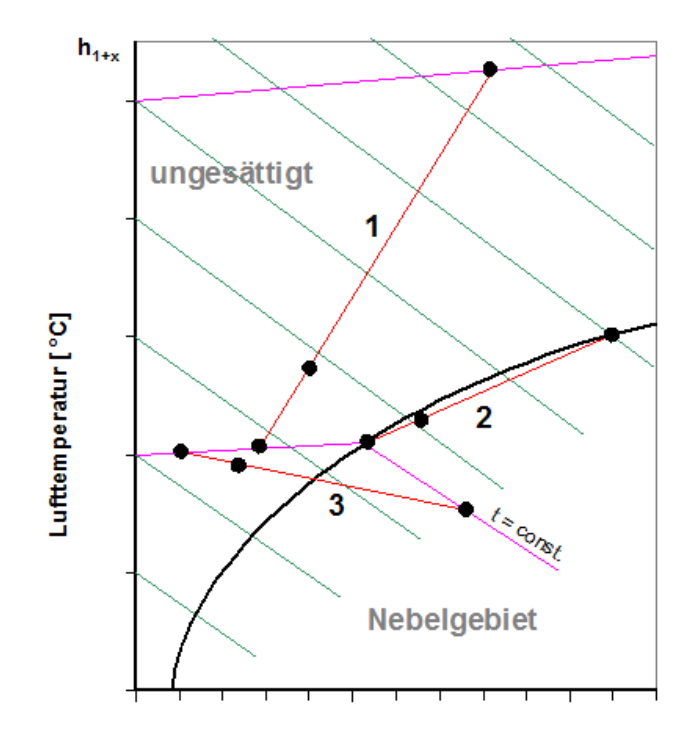

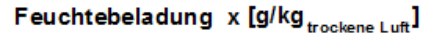

<span id="page-32-0"></span>**Abb. 19: Darstellung von Mischgeraden sowie der Lage der jeweiligen Mischpunkte für Mischverhältnisse, bei denen der Luftmassenstrom mit der geringeren Wasserdampfbeladung deutlich überwiegt.**

#### **3.6.4.2 Erwärmung**

Die Erwärmung eines Luftmassenstromes erfolgt ohne Änderung der Wasserdampfbeladung (Isohygre; x = const.). Deshalb verläuft die Zustandsänderung im h,x-Diagramm auf einer senkrechten Linie.

Die für eine Temperaturanhebung des Luftmassenstromes zuzuführende Wärmemenge ist proportional der Differenz der spezifischen Enthalpie zwischen den beiden Luftzuständen:

$$
\dot{Q} = \dot{m}_L [(h_{1+x})_2 - (h_{1+x})_1] \tag{13}
$$

Durch die Anhebung der Temperatur sinkt bei gleich bleibender Wasserdampfbeladung die relative Feuchte, da Luft bei höherer Temperatur mehr Wasserdampf binden kann, als bei geringerer Temperatur. Bei mit steigender Temperatur gleichbleibendem Dampfdruck erhöht sich der Sättigungsdampfdruck, der nur von der Temperatur der Luft abhängig ist.

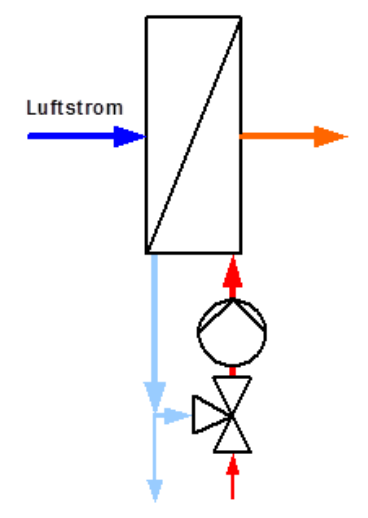

#### <span id="page-33-0"></span>**Abb. 20: Schematische Darstellung eines Lufterhitzers mit hydraulischer Beimischschaltung**

Die Lufterwärmung wird in einem Wärmeübertrager (Heizregister) durchgeführt, der in der Regel von warmem Wasser durchflossen wird. **[Abb. 20](#page-33-0)** zeigt eine schematische Darstellung eines Heizregisters mit der dazu gehörigen hydraulischen Schaltung. Die Zustandsänderung für den Heizfall ist in **[Abb. 22](#page-36-0)** als **Fall 1**, dargestellt.

Neben der Erwärmung mittels Heizregister führt auch die Luftförderung durch Ventilatoren zu einer Erwärmung der Luft. Die spezifische Enthalpieerhöhung lässt sich wie folgt bestimmen:

$$
\Delta h_{1+x} = \frac{P}{\dot{m}_L} = \frac{\dot{V} \Delta p_{ges}}{\dot{m}_L \eta} \tag{14}
$$

Abhängig davon, ob der Motor von dem betrachteten Luftstrom umspült wird oder nicht, wird entweder nur die Wellenleistung oder die elektrische Leistung des Motors zum Ansatz gebracht. Der Wirkungsgrad  $\eta$  bezieht sich ebenfalls entweder nur auf die Luftförderung oder auf das Gesamtsystem "Ventilator + Antriebsübertragung + Motor". Die Temperaturerhöhung durch den Ventilator errechnet sich somit zu:

$$
\Delta t = \frac{\Delta h_{1+x}}{(c_{p,L} + x c_{p,D})} = \frac{\dot{V} \Delta p_{ges}}{\dot{m}_L \eta (c_{p,L} + x c_{p,D})}
$$
(15)

## **3.6.4.3 Kühlung**

Bei der Luftkühlung werden zwei Fälle unterschieden: die Kühlung ohne Entfeuchtung und die Kühlung mit Entfeuchtung. Der Luftstrom wird immer dann entfeuchtet, wenn die Oberflächentemperatur des Wärmeübertragers unterhalb der Taupunkttemperatur der zu konditionierenden Luft liegt.

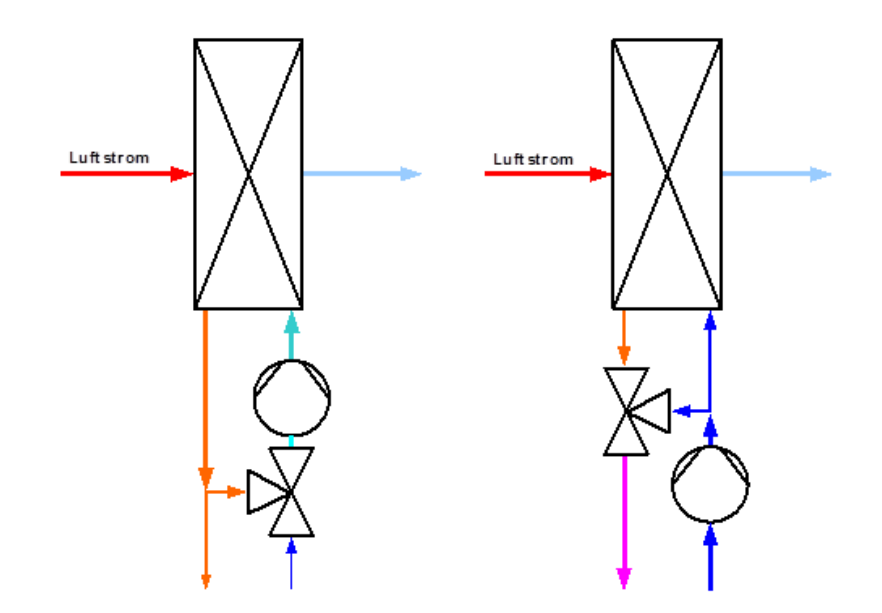

<span id="page-34-0"></span>**Abb. 21: Schematische Darstellung der hydraulischen Schaltungsarten von wassergekühlten Luftkühlern Raumlufttechnischer Anlagen**

**links:** Luftkühler mit Beimischregelung (Regelung **rechts:** Luftkühler mit Mengenregelung (Konder Vorlauftemperatur durch teilweise Beimischung des Rücklaufs) stanz der Vorlauftemperatur bei variabler Mengenzufuhr)

Deshalb erfordert die Kühlung ohne Entfeuchtung bei der üblichen Vorlauftemperatur des Kaltwassers von 6°C eine besondere hydraulische Schaltung. Neben der Wärmeabfuhr mittels Kaltwasser findet man häufig auch die Kühlung direkt durch das Kältemittel der Kompressionskältemaschine. In diesem Fall ist der Luftkühler Teil des Kältemittelkreislaufes (Kältemittelverdampfer).

**Kühlung ohne Entfeuchtung**

Die Kühlung ohne Entfeuchtung (trocken Kühlung) stellt sich im h,x-Diagramm als senkrechte Linie dar. Bei konstanter Wasserdampfbeladung sinkt die Temperatur des Luftstromes.

Dies ist nur dann möglich, wenn die Oberflächentemperatur der Wärmeübertragungsflächen des Kühlregisters nicht unterhalb der Taupunkttemperatur des betreffenden Luftzustandes am Kühlereintritt liegt. Diese Art der Luftkühlung wird dann eingesetzt, wenn entweder eine Entfeuchtung der Luft nicht notwendig ist, oder aber gar nicht erwünscht ist (wie z. B. bei dezentralen Luftkühlern ohne Kondensatabflussmöglichkeit).

Die in der Raumlufttechnik häufig eingesetzten Kaltwassernetze werden in der Regel mit Vorlauftemperaturen von  $6^{\circ}$ C betrieben. Deshalb muss im Falle einer Wasserdampfbeladung von mehr als  $x = 6 g/kg_{trockene \, Luft}$  die Kühlmittelzulauftemperatur für das Kühlregisters dann angehoben werden, wenn eine Entfeuchtung vermieden werden soll. Die Anhebung der Kühlmittelzulauftemperatur erfolgt bei Kaltwassernetzen in der Regel durch Beimischung von Rücklaufwasser zum Vorlauf. Die schematische Darstellung dieser Schaltung ist in **[Abb. 21](#page-34-0)** wiedergegeben. Die Zustandsänderung der Kühlung ohne Entfeuchtung zeigt der **Fall 2** in **[Abb. 22](#page-36-0)**.

### **Kühlung mit Entfeuchtung**

Entfeuchtung findet immer dann statt, wenn die luftseitige Oberflächentemperatur des Wärmeübertragers (Kühlregister) irgendwo auf Temperaturen unterhalb des Taupunkts sinkt.

Beim mengengeregelten Kühler mit Kaltwassertemperaturen von 6°C/12°C (Vorlauf/Rücklauf) liegt die Grenze, ab der eine Entfeuchtung eintritt, bei einer Wasserdampfbeladung von etwa 6g/kg, da die Kühlleistung des Luftkühlers durch Drosselung der Kaltwassermenge geregelt wird. Deshalb liegt am Eintritt des Kühlmediums eine Temperatur von etwa 6°C an.

26

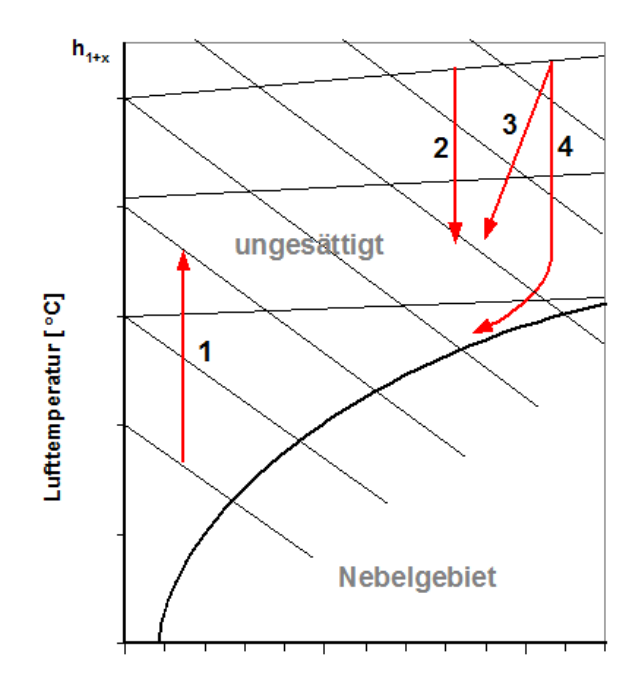

Feuchtebeladung x [g/kg trockene Luft]

<span id="page-36-0"></span>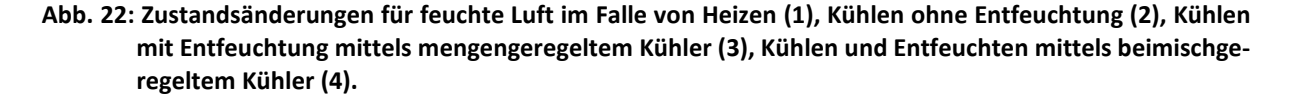

Gedanklich kann die Kühlung als eine Mischung zweier Luftströme gesehen werden, einem Luftstrom, der ohne Kontakt zu den gekühlten Oberflächen ohne jede Zustandsänderung durch den Luftkühler gelangt und einem weiteren Luftstrom, der infolge des Kontakts mit den Lamellen das Temperaturniveau der effektiven Oberflächentemperatur angenommen hat. Liegt diese Temperatur unterhalb des Taupunkts der Luft am Kühlereintritt, so findet neben der Kühlung eine Entfeuchtung durch Wasserdampfkondensation statt und der Zustandspunkt des zweiten Teilstroms liegt auf der Sättigungslinie. Die Verbindungslinie zwischen dem Zustand am Lufteintritt in den Luftkühler und der effektiven Oberflächentemperatur stellt in diesem Gedankenspiel die Mischgerade zwischen den beiden Luftzuständen dar.

Die schematische Darstellung der hydraulischen Schaltung ist in **[Abb. 21](#page-34-0) (rechts)** dargestellt; die dazugehörige Zustandsänderung in **[Abb. 22,](#page-36-0) Fall 3**. In der Realität stellt sich die Zustandsänderung auch beim mengengeregelten Luftkühler allerdings als eine Kurve dar, deren Zustand am Luftaustritt auf der Geraden zwischen dem Zustand am Lufteintritt und einer effektiven Oberflächentemperatur des Kühlers  $t_{0,eff}$  liegt. In der Literatur werden unterschiedliche Gleichungen für die effektive Oberflächentemperatur angegeben (z. B. Reinmuth, 1991):

$$
t_{0,eff} = t_{W,m} + y(t_{L,1} - t_{W,m})
$$
\n(16)

mit

$$
t_{W,m} = \frac{t_{Vorlauf} + t_{Rücklauf}}{2}, y = 0,15...0,2
$$

und

#### $t_{L,1}$  Lufttemperatur am Eintritt des Luftkühlers

Dabei ist die effektive Oberflächentemperatur des Luftkühlers keine messbare Größe, sondern ist eine Kenngröße, die allein der Konstruktion des Luftzustands am Kühleraustritt dient. Weiterhin soll hier angemerkt werden, dass bei Laständerung die Spreizung, also die Differenz zwischen der Vorlauf- und der Rücklauftemperatur, für den Luftkühler nicht konstant bleibt. Die effektive Oberflächentemperatur ist also eine Größe, die sich mit der Leistung des Luftkühlers verändert.

Bei beimischgeregelten Kühlern wird der Taupunkt dann erreicht, wenn die geforderte Kühlleistung eine Drosselung der Rücklaufbeimischung, und damit ein Absenken der Vorlauftemperatur unterhalb des Taupunktes, verlangt. In diesem Kühlfall wird Wasserdampf auf den Rohren und den Kühlrippen kondensiert, wodurch sich die Wasserdampfbeladung der gekühlten Luft verringert. Die Zustandsänderung **[Abb. 22](#page-36-0)**, **Fall 4** zeigt, dass bei geringer Kühlleistung die Kühlung ohne Wasserdampfkondensation erfolgt. Erst bei höherer Kühlleistung unterschreitet die Oberflächentemperatur des Wärmeübertragers den Taupunkt und es erfolgt eine Entfeuchtung des Luftstromes.

Die Kühlleistung eines Luftkühlers ist luftseitig bestimmt durch:

$$
\Phi = \dot{m}_L (h_2 - h_1) + \dot{m}_{Kw} c_W t_W \tag{17}
$$

mit

 $\dot{m}_{k}$  Kondensatwasserstrom

und wasserseitig durch

$$
\Phi = \dot{m}_W \big( t_{Vorlauf} - t_{Rücklauf} \big) \tag{18}
$$

**Kühlung mit optimierter Entfeuchtung**

Wie bereits ausgeführt, kann man mit einem beimischgeregelten Luftkühler einen Luftstrom, unabhängig von der Wassertemperatur des Kaltwassersatzes, völlig ohne Entfeuchtung kühlen, solange die Wassereintrittstemperatur des Kühlmediums infolge Rücklaufbeimischung die Taupunkttemperatur der feuchten Luft am Luftkühlereintritt nicht unterschreitet. Erst bei tieferen Kühlmitteltemperaturen setzt eine Kondensation von Wasserdampf, also eine Entfeuchtung der Luft, ein.

Beim mengengeregelten Luftkühler findet im Kühlfall bei einer Wasserdampfbeladung oberhalb eines Grenzwertes, immer eine Entfeuchtung statt, da die Vorlauftemperatur, unabhängig von der Kühllast, als konstant angenommen werden kann. Demzufolge ist die Oberflächentemperatur des Luftkühlers am Kühlmitteleintritt nahe der durch die Kältemaschine zur Verfügung gestellten Kaltwasservorlauftemperatur. Die Zustandsänderung des Luftstromes bewegt sich vereinfacht dargestellt auf einer Verbindungslinie zwischen dem Zustandspunkt des Luftstroms vor dem Kühler und der effektiven Oberflächentemperatur des Luftkühlers.

Vergleicht man die beiden Zustandsänderungen in **[Abb. 23](#page-39-0)**, so wird deutlich, dass für das Erreichen einer gewünschten Zieltemperatur ( $t_2 = t_4$ ), die beimischgeregelte Schaltung energetisch günstiger ist  $((h_1 - h_2) < (h_1 - h_4))$ . Im Falle einer vorgegebenen Wasserdampfbeladung (z. B.  $x_3 = x_4$ ) dagegen, stellt die mengengeregelte Schaltung die energetisch günstigere Lösung dar (( $h_1 - h_3$ ) > ( $h_1 - h_4$ )).

Punkte, die zwischen den beiden Strecken  $(1 - 3 \text{ und } 1 - 4)$  liegen, sind mit diesen beiden Schaltungen ohne zusätzliche Anlagenteile nicht erreichbar. Erst die Kombination beider Schaltungen, verwirklicht entweder durch die Reihenschaltung zweier Luftkühler oder durch einen beimischgeregelten Luftkühler mit einem variablen Kaltwassermassenstrom, erlaubt das Erreichen jedes Punktes im Bereich, der durch die beiden Strecken begrenzt wird. Es wird dadurch bei minimalem Einsatz von Kühlenergie also nur gerade so viel entfeuchtet wie unbedingt nötig. Diese Schaltung nennen wir **OpDeCoLo** (**Op**timized **De**humidification **Co**ntrol **Lo**op).

29

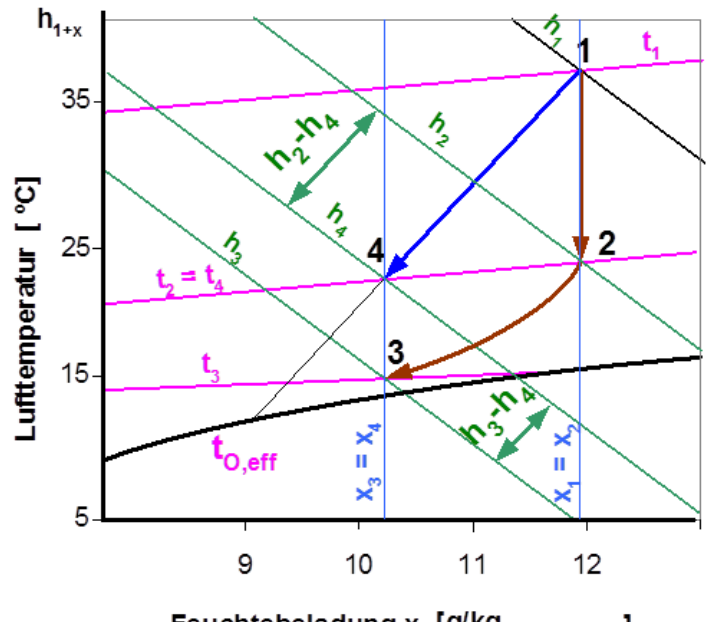

Feuchtebeladung x [g/kg trockene Luft]

<span id="page-39-0"></span>**Abb. 23: Schematische Darstellung der Zustandsänderung feuchter Luft im Kühlfall. Luft wird im beimischgeregelten Luftkühler gekühlt (Strecke 1 – 2) und entfeuchtet (Strecke 2 – 3). Im mengengeregelten Luftkühler wird bei höherer Wasserdampfbeladung der zu kühlenden Luft diese immer gemeinsam gekühlt und entfeuchtet (Strecke 1 – 4).**

#### **3.6.4.4 Befeuchtung**

Die Befeuchtung von Luftströmen wird immer dann nötig, wenn eine gewünschte Grenz-Wasserdampfbeladung im Raum unterschritten wird. Obgleich in der Raumlufttechnik meist die relative Feuchte als Bewertungsmaßstab herangezogen wird, ist es ungleich einfacher, die Wasserdampfbeladung als Bewertung für Zustandsänderungen heran zu ziehen, weil sich die Wasserdampfbeladung nicht mit der Temperatur ändert.

Um einen bestimmten Raumluftzustand mit einer vorgegebenen Feuchteanforderung einzuhalten, wird der zu konditionierenden Luft im Klimagerät Feuchte in Form von Wassernebel oder Dampf zugefügt. Abhängig von der Form der Wasserzufuhr stellt sich die Zustandsänderung im h,x-Diagramm dar.

#### **Adiabate Befeuchtung**

Die adiabate Beimischung von Wasserdampf kann nicht direkt mit den bereits behandelten Beziehungen der Mischung abgehandelt werden, da Zustandspunkte für hohe Wasserdampfbeladung ( $x \rightarrow \infty$ ) im h,x-Diagramm nicht dargestellt sind. Wird dem Luftmassenstrom ein Wasserdampfstrom zugemischt, so ändert sich die Wasserdampfbeladung des Luftmassenstromes gemäß **Gl. [\(19\):](#page-40-0)**

<span id="page-40-1"></span><span id="page-40-0"></span>
$$
\Delta x = (x_2 - x_1) = \frac{\Delta \dot{m}_D}{\dot{m}_L} \tag{19}
$$

Aus der Energiebilanz für den adiabaten Mischprozess bestimmt sich die Enthalpiedifferenz des Mischprozesses zu:

$$
\Delta h_{1+x} = [(h_{1+x})_2 - (h_{1+x})_1] = \frac{\Delta m_D}{m_L} h_{H2O}
$$
 (20)

Aus diesen Beziehungen ergibt sich die Steigung der Zustandsänderung im h,x-Diagramm zu

$$
\frac{\Delta h_{1+x}}{\Delta x} = \frac{[(h_{1+x})_2 - (h_{1+x})_1]}{(x_2 - x_1)} = h_{H2O} = c_W t_{H2O}
$$
\n(21)

also gerade der Enthalpie des Wassers.

Deshalb stimmt die Steigung der Zustandsänderung bei der adiabaten Befeuchtung, also ohne Wärmeabfuhr oder Wärmezufuhr, mit der Steigung der Isothermen im Nebelgebiet, also der Nebelisothermen der Wassertemperatur, überein. Die Richtung der Zustandsänderung ist in **[Abb. 25](#page-42-0)** (von Punkt 1 nach Punkt 3) dargestellt, wobei nur ein idealer Befeuchter den Punkt 3 erreichen könnte. Die Wassertemperatur steht mit der Lufttemperatur im Gleichgewicht, wodurch sich für den idealen Befeuchter eine Gleichgewichtstemperatur ergibt, die gerade der Feuchtkugel- oder Kühlgrenztemperatur entspricht.

Da die Befeuchtung nicht in idealen Anlagenkomponenten erfolgt, wird der Luftzustand der Kühlgrenztemperatur (Punkt 3 in **[Abb. 25](#page-42-0)**) nicht erreicht. Stattdessen wird sich ein Luftzustand einstellen, der zwar auf der Verbindungsgeraden zwischen den Punkten 1 und 3 liegt, aber keine 100%ige relative Feuchte erreicht.

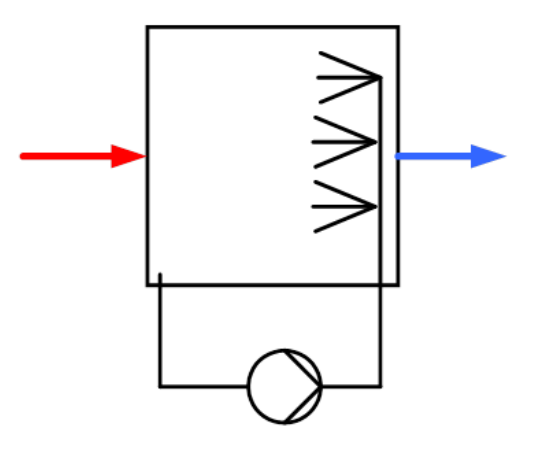

**Abb. 24: Schematische Darstellung eines Sprühbefeuchters**

In **[Abb. 25](#page-42-0)** ist dieser Luftzustand durch den Punkt 2 gekennzeichnet. Der Wirkungsgrad des Befeuchters (Befeuchtungsgrad) kann somit wie folgt ausgedrückt werden:

$$
\eta_B = \frac{x_2 - x_1}{x_3 - x_1} = \frac{\Delta x_{circle}}{\Delta x_{ideal}}
$$
\n(22)

also als das Verhältnis der erreichten Wasserdampfbeladungsdifferenz zur idealen Wasserdampfbeladungsdifferenz.

## **Befeuchtung mit temperiertem Wasser**

Neben der Befeuchtung mit Wasser ohne Energiezufuhr kann das zu versprühende Wasser auch erwärmt oder gekühlt werden. Dadurch ergeben sich gemäß **[\(21\)](#page-40-1)** andere Steigungen der Zustandsänderung, die von der Energiezufuhr der Luft durch das temperierte Wasser abhängen.

### **Dampfbefeuchtung**

Eine häufig verwirklichte Art der Befeuchtung in RLT-Anlagen stellt die Dampfbefeuchtung dar.

Die gegenüber dem Wasser höhere Enthalpie des Dampfes hat zur Folge, dass die Zustandsänderung der Befeuchtung mit Dampf keine Kühlung des Luftmassenstromes verursacht und deshalb, auch besonders im dynamischen Bereich, regelungstechnisch sehr viel einfacher zu handhaben ist.

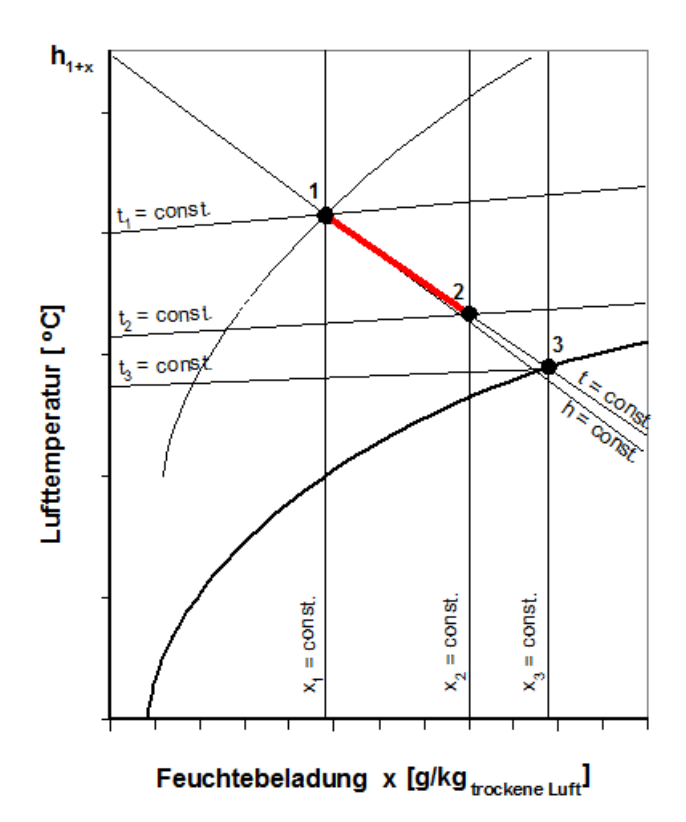

<span id="page-42-0"></span>**Abb. 25: Schematische Darstellung der Zustandsänderung der adiabate Befeuchtung im h,x-Diagramm** Die Steigung der Zustandsänderung wird durch die Energie- und Massenbilanz berechnet und ergibt sich für die Dampfbefeuchtung zu:

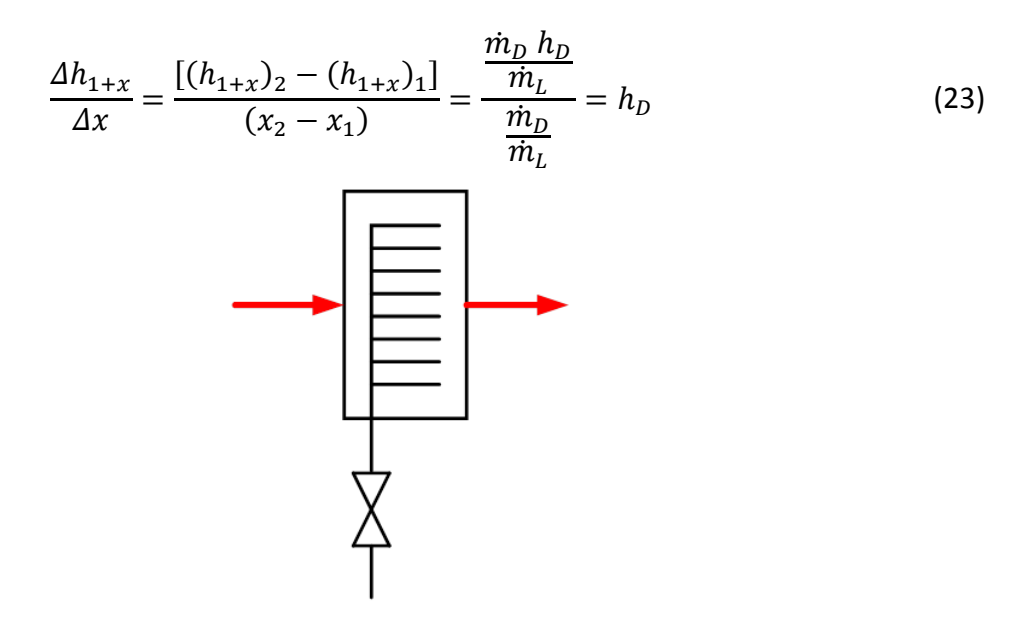

**Abb. 26: Schematische Darstellung eines Dampfbefeuchters**

<span id="page-42-1"></span>Eine schematische Darstellung eines Dampfbefeuchters ist in **[Abb. 26](#page-42-1)** wiedergegeben. Die spezifische Enthalpie von Sattdampf mit der für Dampfbefeuchter üblichen Temperatur von 105°C bis 110°C liegt geringfügig unter 2700 kJ/kg. Vergleicht man diese Steigung mit

der von Isothermen im ungesättigten Bereich, so erkennt man, dass die Steigungen in der gleichen Größenordnung liegen. Demzufolge wird die Zustandsänderung bei Dampfbefeuchtung häufig vereinfachend als parallel zu der Isothermen des Ausgangszustands angenommen. Man spricht deshalb auch häufig (fälschlich!) von einer "isothermen Befeuchtung".

### **3.6.4.5 Wärmerückgewinnung**

Komponenten zur Wärmerückgewinnung (WRG) werden in der Lüftungs- und Klimatechnik eingesetzt, um Energie und gegebenenfalls auch Wasserdampf aus der Fortluft an den Außenluftstrom zu übertragen und dadurch die Energieverluste infolge des maschinell geförderten Luftwechsels zu minimieren. Die Wärmerückgewinnungskomponente besteht aus einem oder mehreren Wärmeübertragern, bei denen die Luftströme entweder direkt durch feste Wärmeübertragungsflächen getrennt sind (rekuperative Wärmeübertrager), oder bei denen eine Speichermasse alternierend von den an der Wärmerückgewinnung beteiligten Luftströmen um- oder durchströmt wird (regenerative Wärmeübertrager). Letztere werden häufig als rotierende Speichermassen ausgeführt, wobei in diesem Fall die Speichermassen zur Feuchteübertragung hygroskopisch ausgebildet werden können. Da es nicht bei jedem Außenluftzustand sinnvoll ist, die Rückgewinnungsmöglichkeiten zu nutzen, wird der Außenluftpfad auch zur Reduktion des vom Ventilator zu überbrückenden Druckverlustes bei rekuperativen Systemen in der Regel mit einem Bypass versehen.

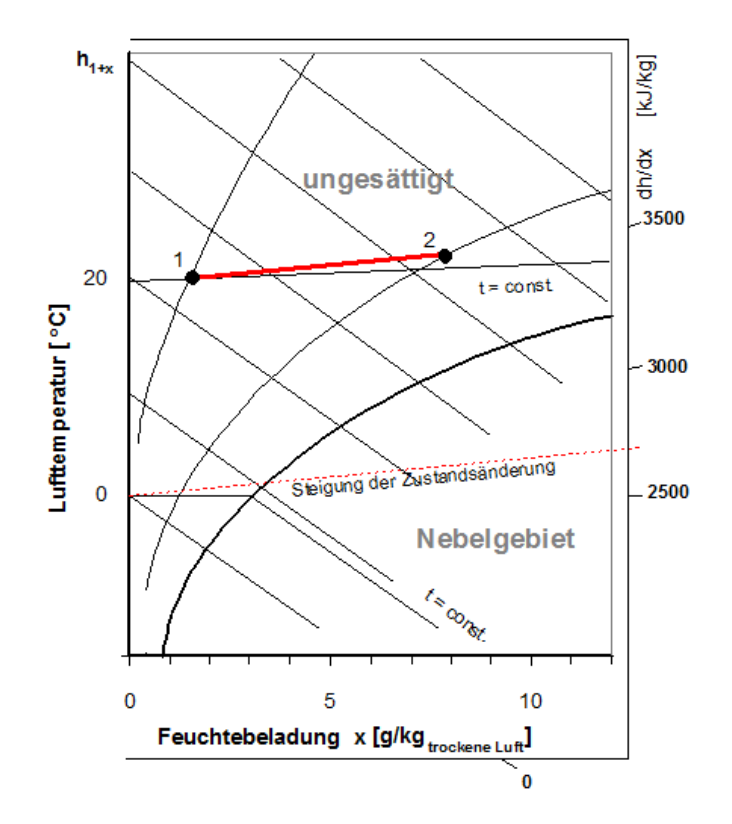

**Abb. 27: Schematische Darstellung der Zustandsänderung vom Zustand 1 zum Zustand 2 infolge Dampfbefeuchtung mit Sattdampf von 110<sup>o</sup>C. Die Steigung der Zustandsänderung wird mittels Randmaßstab im Diagramm abgetragen und zum Ausgangspunkt der Zustandsänderung parallel verschoben.**

## **Regenerative Wärmerückgewinner**

Regenerative Wärmerückgewinner können als Rotationswärmeübertrager mit und ohne Feuchteübertragung ausgeführt werden. Wenn die rotierende Speichermasse hygroskopische Eigenschaften hat, lässt sich mit diesem System nicht nur Wärmeenergie sondern auch Feuchte zwischen den beiden beteiligten Luftströmen übertragen.

Die Wirksamkeit der Wärmerückgewinnung wird durch zwei Kennzahlen ausgedrückt; der Rückwärmzahl und der Rückfeuchtzahl. Die Rückwärmzahl beschreibt den Wirkungsgrad der Wärmeübertragung zwischen den beiden Luftströmen. Aus der Energiebilanz ergibt sich, bezogen auf den Außenluftstrom, für die Rückwärmezahl Φ:

$$
\Phi = \frac{t_{1,2} - t_{1,1}}{t_{2,2} - t_{1,1}}\tag{24}
$$

und für die Rückfeuchtzahl Ψ:

$$
\Psi = \frac{x_{1,2} - x_{1,1}}{x_{2,2} - x_{1,1}}\tag{25}
$$

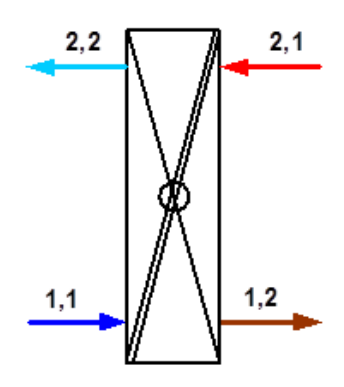

<span id="page-45-0"></span>**Abb. 28: Schematische Darstellung eines regenerativen Wärmerückgewinnungssystems für den**  Winterfall, 1,1 = z. B. Außenluftstrom, 1,2 = vorbehandelter Außenluftstrom, 2,1 = Fort**luftstrom, 2,2 = nachbehandelter Fortluftstrom**

Die Indizes für die Gleichungen sind der schematischen Darstellung in **[Abb. 28](#page-45-0)** zu entnehmen, die dazugehörigen Zustandsänderungen sind in **[Abb. 29](#page-45-1)** dargestellt.

Für regenerative Wärmerückgewinnungssysteme ohne Feuchteübertragung lassen sich die beiden Zustandsänderungen ohne Kondensation durch senkrechte Linien darstellen, da infolge fehlender Feuchteübertragung die Wasserdampfbeladung für jeden der beiden Luftströme konstant bleibt (siehe **[Abb. 31](#page-47-0)**).

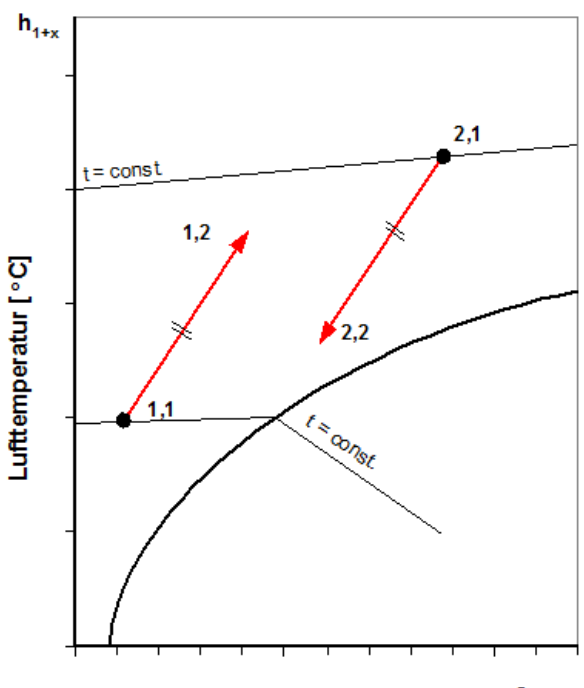

Feuchtebeladung  $x$  [g/kg<sub>trockene luft</sub>]

<span id="page-45-1"></span>**Abb. 29: Zustandsänderung feuchter Luft in einem regenerativen Wärmerückgewinnungssystem mit Feuchteübertragung (z. B. Rotationswärmeübertrager) für gleichgroße Luftströme.**

Fallen die Luftströme an unterschiedlichen Orten an (z. B. Außenluftansaugung im Dachgeschoss, Fortluftauslass im Bereich des Erdniveaus), so können zwei Wärmeübertrager verwendet werden, die durch einen Flüssigkeitskreislauf miteinander verbunden werden. Diese Art des Wärmerückgewinnungssystems wird "kreislaufverbundene Wärmerückgewinnung" oder "Kreislaufverbundsystem"(KVS-System) genannt.

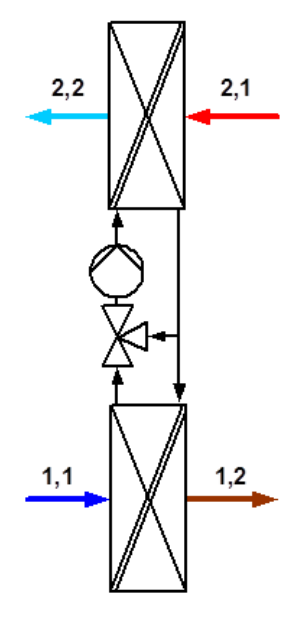

**Abb. 30: Schematische Darstellung eines kreislaufverbundenen Wärmerückgewinnungssystems**

#### **Rekuperative Wärmerückgewinner**

Bei rekuperativen Wärmerückgewinnern wird mit Wärmeübertragern gearbeitet, die die beiden Luftströme durch eine feste Wand voneinander trennen. Diese Bauart wird Plattenwärmeübertrager genannt; die Luftströme werden im Kreuzstrom oder Kreuzgegenstrom geführt. Eine Feuchteübertragung ist bei dieser Bauart nicht möglich; eine gezielte Abschaltung der WRG, z. B. zur Reduktion der Einfriergefahr oder zur Nutzung der freien Kühlung mit kühler Außenluft kann nur durch einen luftseitigen Bypass (außenluftseitig!) erfolgen.

#### <span id="page-46-0"></span>**3.6.5 Implementierung der Regelstrategien für Luftkühlung**

Leider lagen bis zum Zeitpunkt der Berichtserstellung noch keine Messwerte für die Charakteristik des in der Laboranlage installierten Luftkühlers vor. Deshalb wurden erst einmal die bekannten theoretischen Regelstrategien verwirklicht, die nachfolgend beschrieben werden. Diese vereinfachten Regelstrategien werden im Programm nach der messtechnischen Ermittlung der Charakteristik des Luftkühlers nachgebessert.

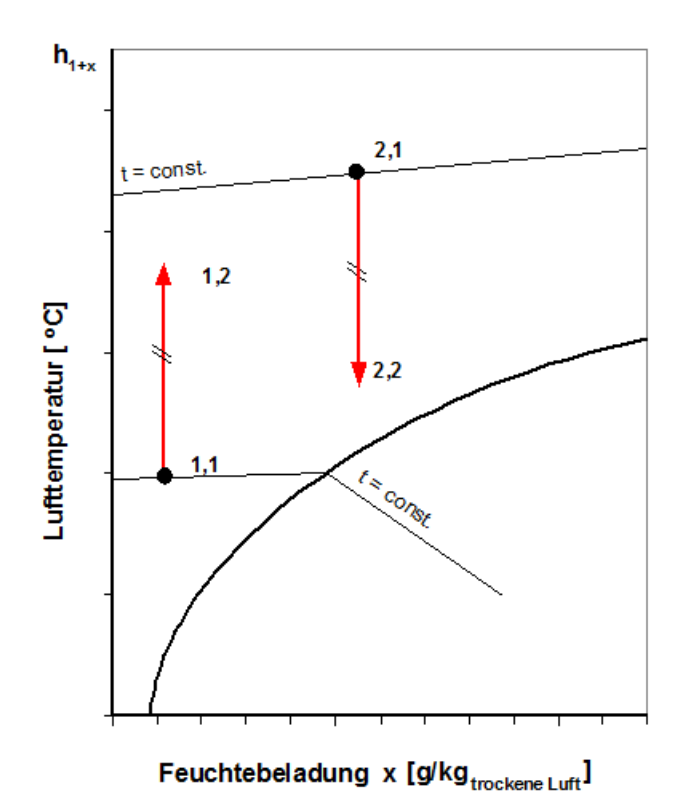

<span id="page-47-0"></span>**Abb. 31: Zustandsänderung feuchter Luft in einem rekuperativen Wärmerückgewinnungssystem oder einem regenerativen Wärmerückgewinnungssystem ohne Feuchteübertragung**

#### **Mengenregelung**

Die Berechnung erfolgt unter Verwendung des Ansatzes der effektiven Oberflächentemperatur. Dabei wird angenommen, dass am Kühlereintritt immer eine Vorlauftemperatur des Kaltwassers von 6°C vorliegt und bei maximaler Durchflussmenge des Kaltwassers eine Spreizung von 6K erreicht wird. Vereinfachend wird für die Mengenregelung vorerst angenommen, dass der Zustand der Luft am Luftkühlerausgang auf der Verbindungsgeraden zwischen dem Zustand am Luftkühlereintritt und der effektiven Oberflächentemperatur t<sub>O,eff</sub> liegt. Die Beeinflussung der Spreizung durch die Mengenregelung wird bei diesem vereinfachten Modell vernachlässigt.

Falls der Taupunkt der Luft am Kühlereintritt durch die effektive Oberflächentemperatur nicht unterschritten wird, bleibt die Wasserdampfbeladung im Luftkühler konstant.

#### **Beimischregelung**

Für den Fall der Beimischregelung erfolgt die Leistungsregelung durch Veränderung der Zulauftemperatur bei konstantem Kühlmittelmassenstrom. Die Veränderung der Zulauftemperatur erfolgt durch Beimischung aus dem Rücklauf. Bei Zulauftemperaturen, die gleich oder oberhalb des Taupunktes des zu kühlenden Luftstromes liegen, erfolgt keine Kondensation des Wasserdampfes in der Luft. Sollte jedoch die Kühlleistung nicht ausreichen, wird die Kühlmittelzulauftemperatur unterhalb des Taupunktes abgesenkt, was eine Kondensation zur Folge hat. In der vereinfachten Regelstrategie wird davon ausgegangen, dass die Luft bis auf den Taupunkt abgekühlt wird und erst bei weiterer Abkühlung eine Zustandsänderung entlang der Sättigungslinie erfolgt.

#### **OpDeCoLo**

Die OpDeCoLo-Regelung erlaubt eine Zustandsänderung der Luft, bei der jeder Luftzustand zwischen den beiden herkömmlichen Regelungen erzielt werden kann. Durch die gleichzeitige Veränderung der Kühlmitteldurchflussmenge sowie der Kühlmittelzulauftemperatur kann (in Grenzen!) sowohl eine gewünschte Wasserdampfbeladung als auch eine Lufttemperatur am Kühleraustritt erreicht werden. Damit wird automatisch jeweils die energetisch günstigste Zustandsänderung ermöglicht.

#### **Zusammenfassung**

**[Abb. 32](#page-49-0)** zeigt grafisch die Zustandsänderungen infolge der vereinfachten Regelstrategien, so wie sie derzeit im Softwaretool implementiert sind. Bei dieser Darstellung wird davon ausgegangen, dass am Luftkühlereintritt der Luftzustand 1 herrscht. Für die **Mengenregelung** erfolgt die Kühlung und Entfeuchtung entlang der Verbindung zwischen den Punkten 1 und 2'. Dafür muss für die Kühlung und Entfeuchtung die spezifische Enthalpiedifferenz  $\Delta h = h_1 - h_2$  aufgebracht werden. Da der Austrittszustand aus dem Luftkühler gegenüber dem Punkt 2 eine zu geringe Feuchte aufweist, muss ggf. eine Befeuchtung nachgeschaltet werden.

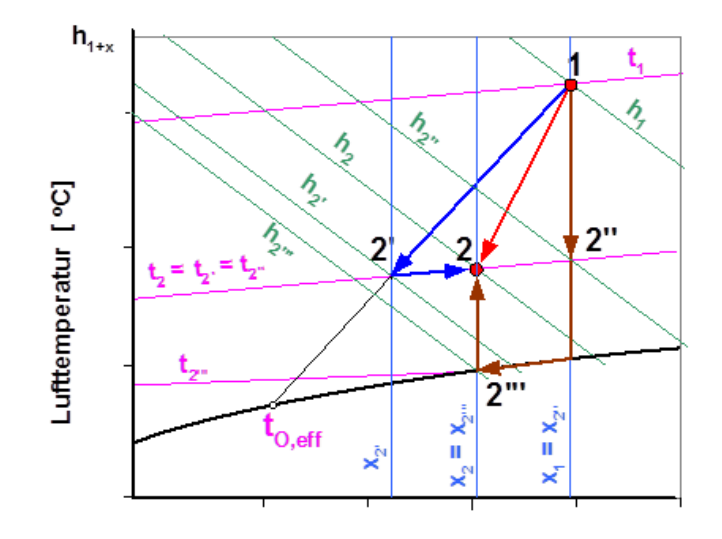

Feuchtebeladung x [g/kg<sub>trockene Luft</sub>]

#### <span id="page-49-0"></span>**Abb. 32: Schematische Darstellung der Zustandsänderungen für die drei vereinfachten Regelstrategien; blauer Kurvenzug = Mengenregelung, brauner Kurvenzug = Beimischregelung, roter Pfeil = OpDeCoLo-Regelung.**

Um die Luft vom Zustand 1 auf die Temperatur t<sub>2</sub> zu kühlen, muss bei der Beimischregelung sehr viel weniger Kühlenergie als bei der Mengenregelung aufgewendet werden. Die Einsparung an Kühlenergie ist proportional der Differenz der spezifischen Enthalpie  $\Delta h$  =  $h_{2}$  *-*  $h_{2'}$ . Allerdings ist bei dieser Kühlung keine Entfeuchtung erfolgt, so dass die Feuchtebeladung über der des Endpunktes 2 liegt. Um die ggf. notwendige Entfeuchtung des Luftstromes durchzuführen, muss der Luftstrom weiter bis zur Temperatur t2<sup>11</sup> gekühlt werden. Dies erfolgt (vereinfacht dargestellt!) vom Taupunkt des Luftzustandes 1 aus entlang der Sättigungslinie und hat eine Unterkühlung der Luft auf die Temperatur t<sub>2</sub>" zur Folge. Gegenüber der Mengenregelung verschlechtert sich bei unserem Beispiel der Bedarf an Kühlenergie proportional der Differenz der spezifischen Enthalpie  $\Delta h = h_{2\cdot} - h_{2^m}$  . Zusätzlich wird eine Nacherwärmung in einem nachgeschalteten Lufterhitzer notwendig, um die regelungsbedingte Unterkühlung des Luftstromes zu kompensieren.

Definitionsgemäß ist der Kühlenergiebedarf beim **OpDeCoLo** am geringsten; der gewünschte Luftaustrittszustand wird ohne Zuhilfenahme weiterer Anlagenkomponenten direkt erreicht.

## <span id="page-50-0"></span>**3.7 Auswertung / Öffentlichkeitsarbeit / Berichte (AP 5)**

## <span id="page-50-1"></span>**3.7.1 Aufgabenstellung**

In dem übergeordneten Arbeitspaket 5 (Auswertung / Öffentlichkeitsarbeit / Berichte) werden die Daten aus den Arbeitspaketen ausgewertet und in die AP's zurückgekoppelt. Es werden passende Konferenzen herausgesucht bei denen das Projekt vorgestellt werden kann. Netzwerke etc. werde geknüpft. Berichte werden regelmäßig verfasst. [1]

## <span id="page-50-2"></span>**3.7.2 Aktueller Stand**

## **3.7.2.1 Öffentlichkeitsarbeit**

## **Webseitenauftritt**

Die Webseite des OpDeCoLo-Forschungsprojektes wurde vervollständigt und verbessert. Auf der Seite der Neuigkeiten befinden sich jetzt die Angaben zu den öffentlichen Präsentationen von Papern die im Umfang des Projektes erarbeitet wurden, sodass bei Interesse diese besucht werden können.

Zusätzlich wurden Meta-Daten zu jeder einzelnen Seite spezifisch eingetragen um die Suchmaschinenoptimierung zu verbessern. Die Internetadresse wurde in den Google-Index eingetragen und auf der HTW Seite des Projektes findet man jetzt auch den Link zu der Webseite.

## **Öffentlichkeitsarbeit**

Es wurden zwei Paper zur Öffentlichkeitsarbeit ausgearbeitet:

1. Titel: OpDeCoLo (Optimized Dehumidification Control Loop) - Optimierung des Feuchtegehalts im Raum ohne Behaglichkeitseinbußen

Dieses Paper wird auf der DKV die Tagung 2014 des Deutsches Kälte- und Klimatechnischen Vereins in Düsseldorf am 21 November 2014 vorgetragen. Das Paper ist in der Abteilung IV, Klimatechnik und Wärmepumpenanwendung, als Beitrag 24 vorgesehen.

2. Titel: Regelungsorientierte Modellbildung eines Wärmeübertragers unter Berücksichtigung der sensiblen und latenten Wärme

Dieser Beitrag soll auf der Nachwuchswissenschaftlerkonferenz NWK 16 am 16 April 2015 an der HTW Berlin am Campus Wilhelminenhof, Gebäude G vorgetragen werden.

## **3.7.2.2 Berichte**

Am 15 Oktober 2014 wurde der ZN 04 abgegeben.

## <span id="page-51-0"></span>**4 Gesamtausblick**

Hauptaufgabe ist es in Kürze die letzten Umbauten abzuschließen, so dass zum einen eine Modellvalidierung durchgeführt werden kann und somit nachgewiesen wird, dass die hergeleiteten Modelle dem Verhalten der realen Prototyp Anlage näherungsweise entsprechen. Zum anderen können die ersten Langzeitmessungen für den energetischen Vergleich an einer öffentlichen Anlage vorangetrieben werden.

Weiterhin ist die primäre Aufgabe das Voranbringen der Reglersynthese für den OpDe-CoLo.

Weiter gilt es die Software für die Modellierung der Thermodynamik (AP4) weiterzuentwickeln. Der nächste Schritt ist das Implementieren der einzelnen Reglerkonzepte in die Software, so dass in absehbarer Zeit eine Vergleich des energetischen Bedarfs und eine Analyse verschiedener Standorte vorgenommen werden kann.

Für die Publizität werden die ersten erzielten Ergebnisse, in Rücksprache mit dem Programmträger, zum einen auf der DKV 2014 und im nächsten Frühjahr auf der NWK 16 vorgestellt. Weitere Möglichkeiten werden weiterhin sondiert.

## <span id="page-52-0"></span>**5 Literaturverzeichnis**

- [1] B. Müller, "OpDeCoLo Entwicklung eines Prototyps zum ökonomischen Betrieb von Klima-Anlagen," Projektantrag, Berlin, 2013.
- [2] C. Ober, Das Verhalten von Kreuzstromwärmeübertragern beim Kühlen und Entfeuchten von Luft, 1978, pp. 93 S., 34 Bild. 8".
- [3] W. Wiening, Zur Modellbildung, Regelung und Steuerung von Wärmeübertragern zum Heizen und Kühlen von Luft, Bd. Nr. 128, Düsseldorf and Germany: VDI-Verlag, 1987.
- [4] M. Büschel et al, Regelungs- und Steuerungstechnik in der Versorgungstechnik, 6. Auflage Hrsg., Gelsenkirchen: VDE Verlag GmbH, 2010, Buch.
- [5] O. Föllinger und F. Dörrscheidt, Regelungstechnik, 10. durchges. Aufl., Nachdr. der 8., überarb. Aufl. 1994 Hrsg., Heidelberg [u.a.]: Hüthig, 2008, pp. XIII, 633 S..
- [6] W. Polifke und J. Kopitz, Wärmeübertragung, 2., aktualis. Aufl Hrsg., München [u.a.]: Pearson, 2009, Buch.
- [7] H. E. Feustel, *Kompendium der Lüftungs- und Klimatechnik,* Karlsruhe: CCI-Dialog, 2014.
- [8] J. Seifert, Repetitorium Raumlufttechnik, Berlin: VDE Verlag, 2014.
- [9] A. Trogisch und U. Franzke, Feuchte Luft h,x Diagramm, Praktische ANwendungs- und Arbeitshilfen, Berlin: VDE Verlag, 2012.
- [10] N. Goldschmidt, H. Schulte und B. Müller, "OpDeCoLo Optimierung des Feuchtegehalts im Raum ohne Behaglichkeitseinbußen -," in *DKV - Deutscher Kälte- und Klimatechnischer Verein*, Düsseldorf, 2014, Paper.

<span id="page-53-0"></span>**Anhang**

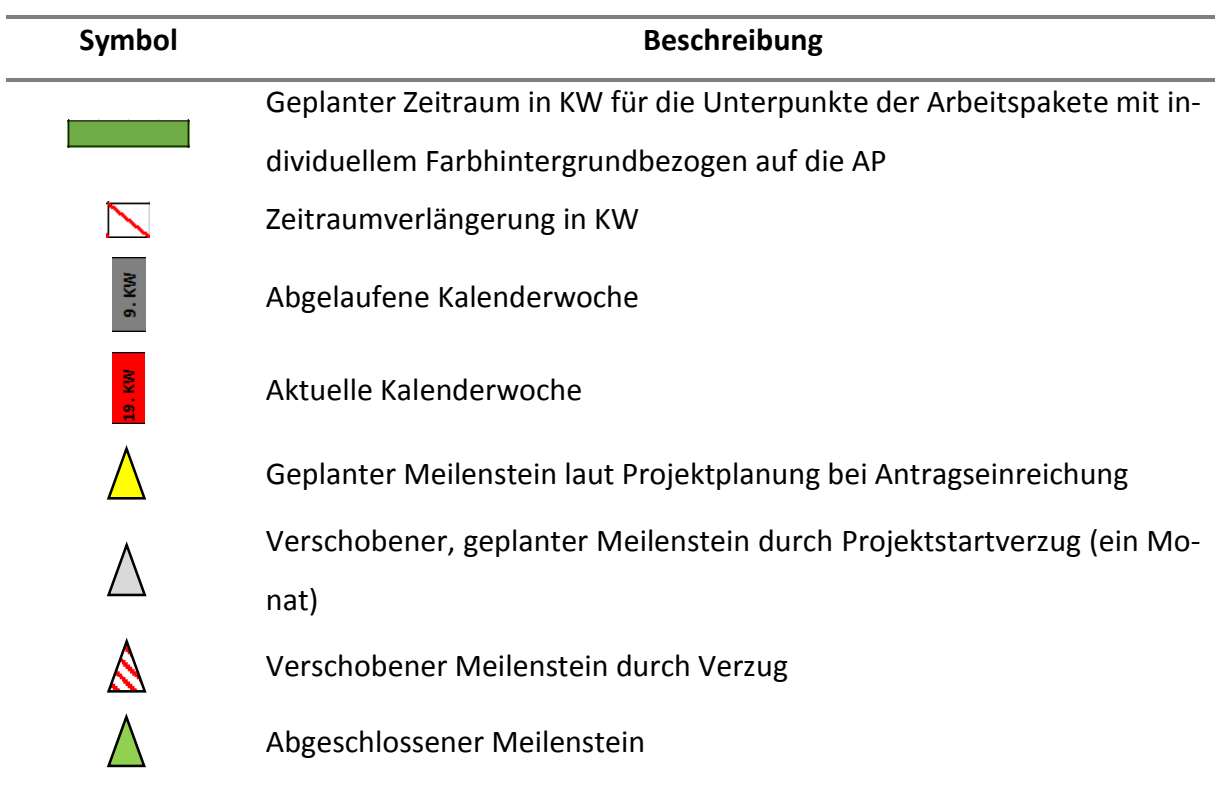

## <span id="page-54-0"></span>**A.1 Symbolerläuterung Projektplanung**

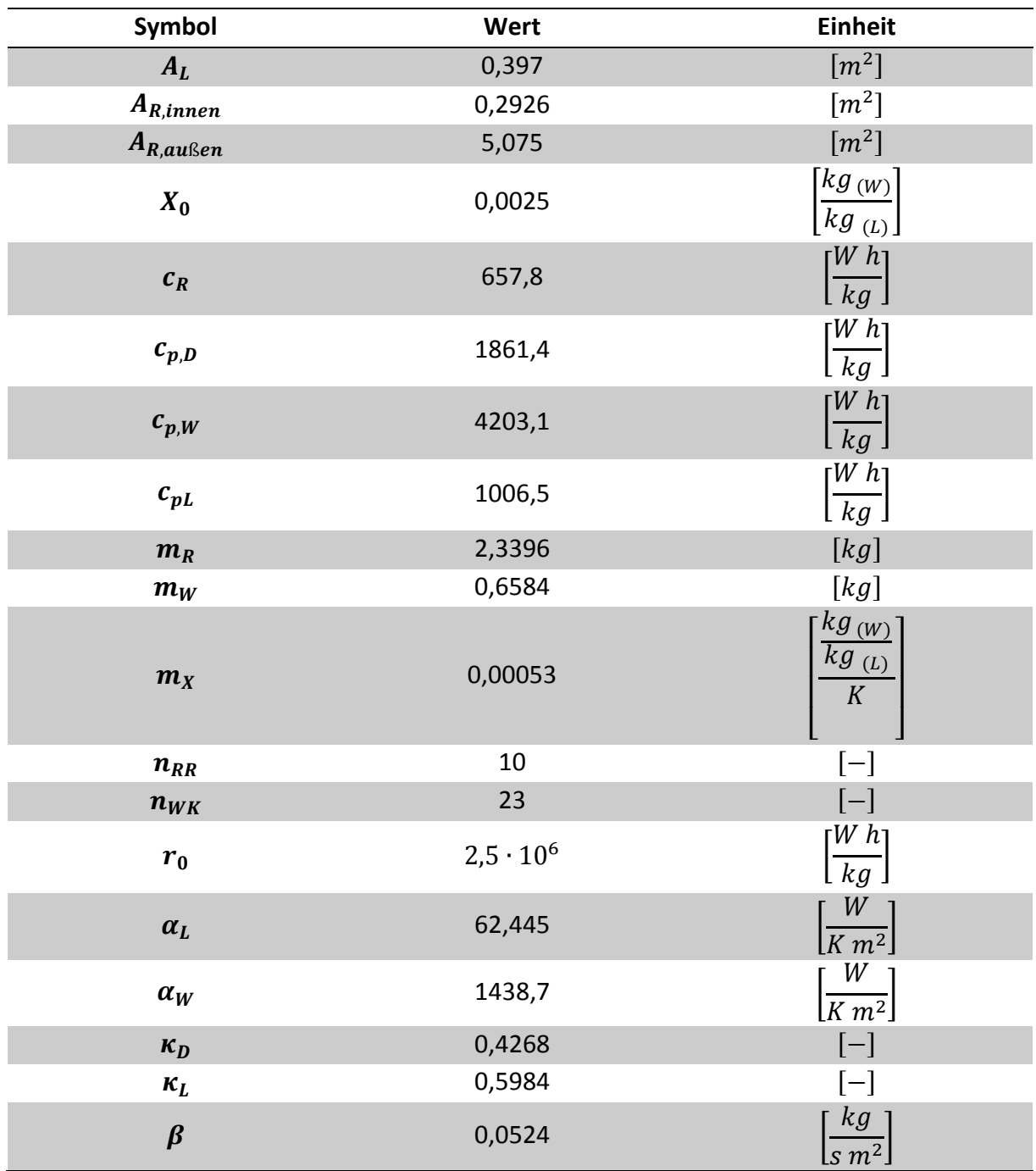

# <span id="page-55-0"></span>**A.2 Parameter einer Rohrreihe des Wärmetauschersegmentmodells**

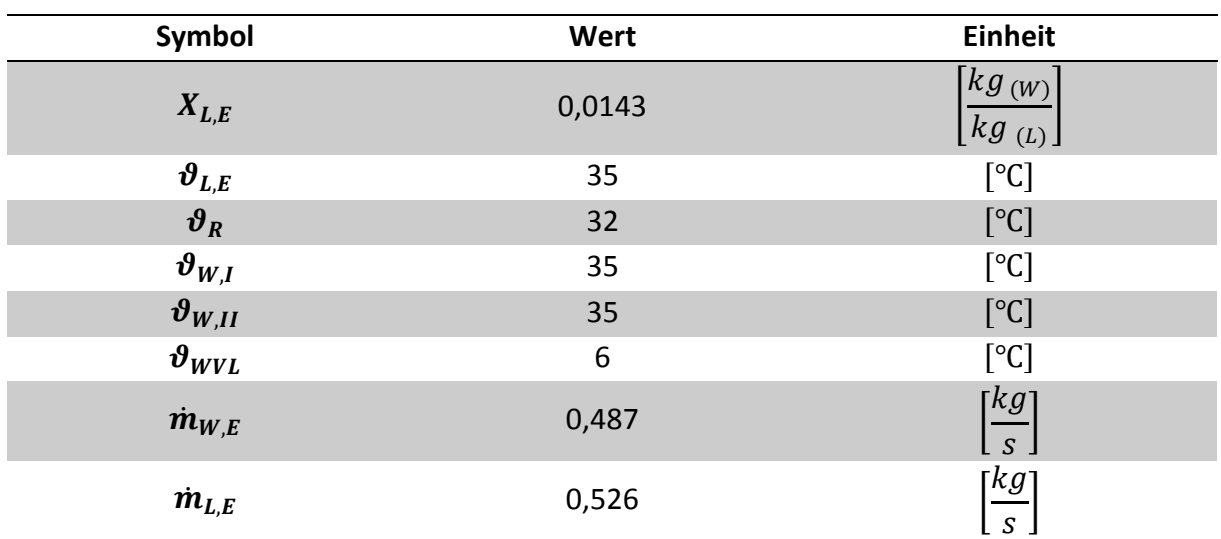

## <span id="page-56-0"></span>**A.3 Anfangswerte der Eingangsgrößen für die Simulation**